test

# **Prezentace**

## **(nejen v PowerPointu)**

## **Miloslav Zejda**

Didaktika astronomie 2023

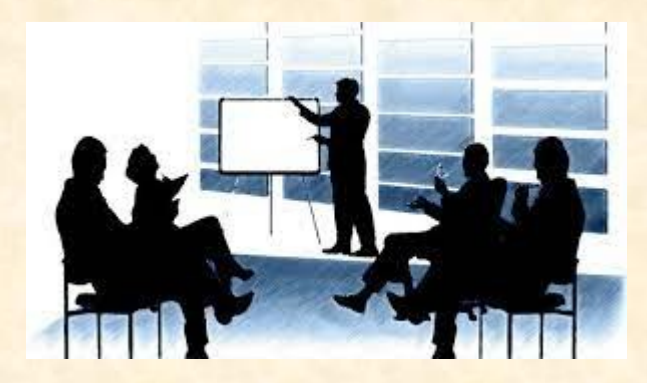

## **O čem bude řeč ?**

- 1. Úvod
- 2. Obecné zásady úspěšné prezentace
- 3. Prezentační systémy
	- Použití barev
	- **Práce s textem**
	- **Vkládání objektů (grafy, tabulky, obrázky)**
- 4. Závěr

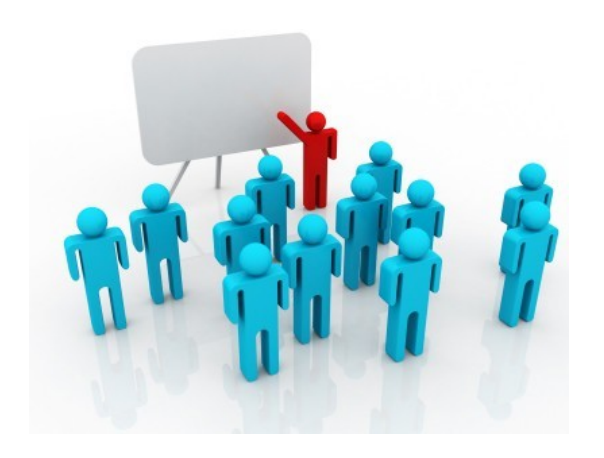

# Prezentace je dovednost Lze se ji osvojit tak, že ji prakticky provádíme!

## **Výrazové prostředky sdělení**

 **obraz - film, video, počítačový program, prezentace (např. PPT),**  diapozitivy, fólie

- **zvuk – mluvené slovo, podkresová hudba, zvukové efekty**
- **naše vizáţ, pohyby, řeč těla**

psychologický pokus(?) A. Mehrabiana (1967)**:**

**7% verbální projev (obsah řeči),** 

**38% vokální projev (tón a modulace hlasu, další zvuky)** 

**55% neverbální projevy – řeč těla (výraz tváře, pohyby těla, gesta)** 

procenta jsou sporná, ale vokální i neverbální složky sdělení jsou důležité!

## **Obecné zásady**

## **čím začneme?**

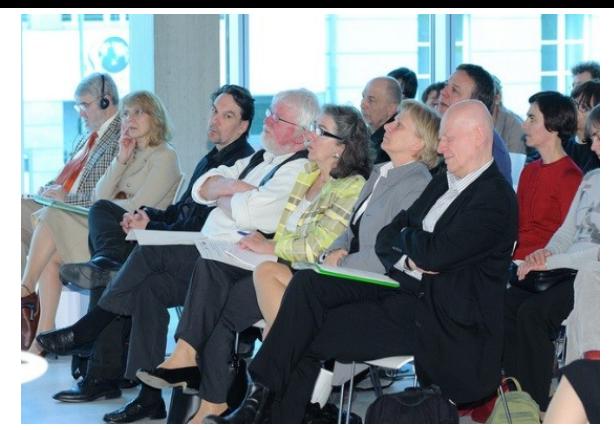

 **cílové publikum – vědci, odborná, poučená, široká**  veřejnost, studenti, děti, žáci ...

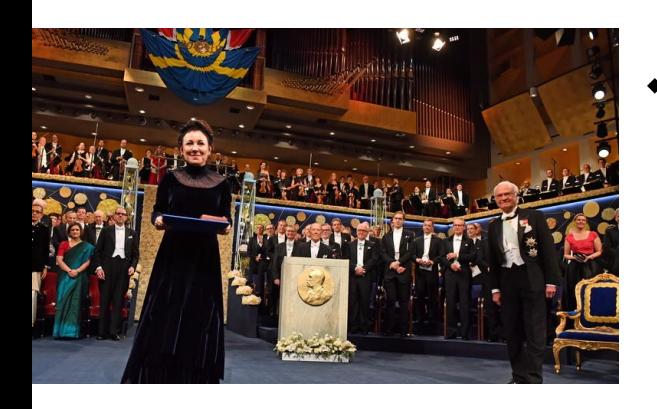

**prostředí, příleţitost – referát na konferenci, obchodní prezentace, výuková hodina, slavnostní proslov …**

 **rozsah příspěvku – krátké sdělení x přednáška název prezentace – musí upoutat!**

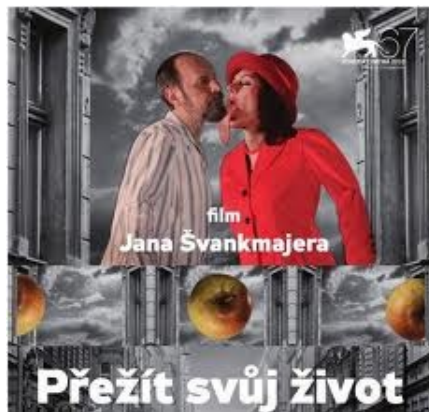

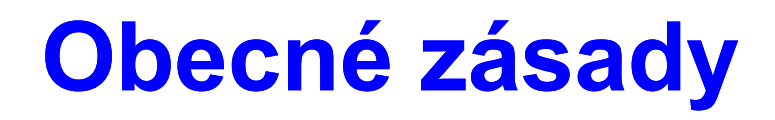

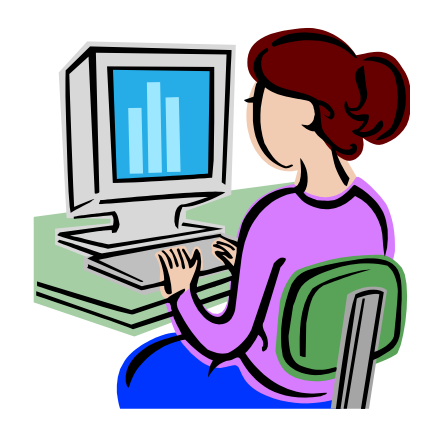

## osnova a sběr dat

**informační zdroje – vlastní znalosti, internet, knihy,** 

**časopisy, sdělovací prostředky**

- **třídění, evidence dat**
- **ověřování informací** (nespoléhat na wikipedii) **!**
- **osnova (1. koncept, 2. koncept, jazyk + styl)**

## **Obecné zásady**

- **příprava obrazových, audio a video materiálů**
	- **- minimum informací na obrazu**
	- **- vidíme - věříme - rozumíme (soulad vizuální a zvukové části)**
- **výroba prezentace** 
	- **- v jednoduchosti je síla**
	- **- nezahltit čísly**
	- **- výběr barev**
	- **- kontrola pravopisu a překlepů**
- **příprava pomůcek (poznámky, tištěné podklady)**
- **příprava materiálů pro posluchače**

## **Obecné zásady**

## **co si připravit pro bezproblémové předvedení?**

- o **krizový scénář**
- o **ověřit nabízený projekční počítač (systém, vybavenost) nebo vlastní notebook**
- o **kopie všech animací a zvukových souborů**
- o **poznámky a materiály, fólie, fixy …**
- o **seznámit se s obsluhou techniky**

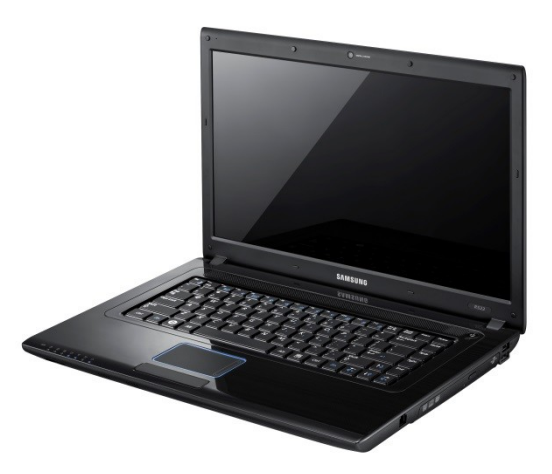

## **Prezentační systémy**

- **tabule, clipboard**
- **postery**
- **diapozitivy**
- **fólie**

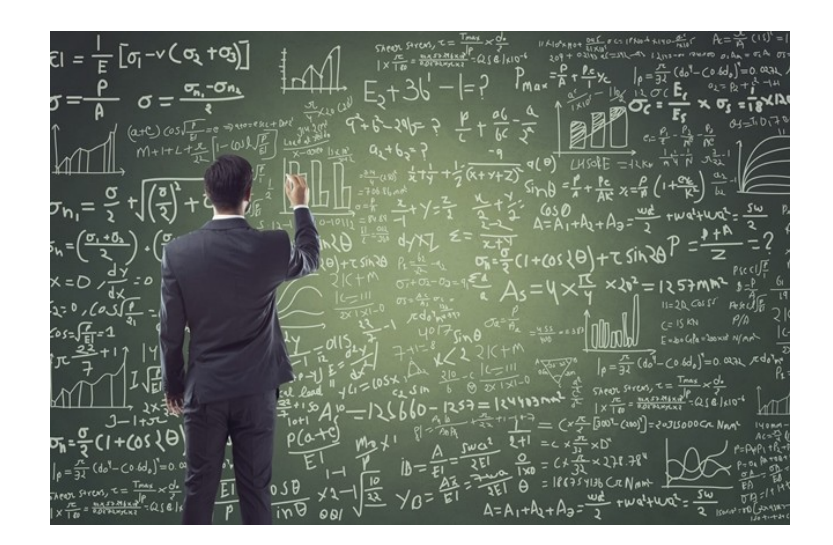

- **počítačová (online) prezentace**
- **⊳** ústa, ruce ("a nohy") ☺

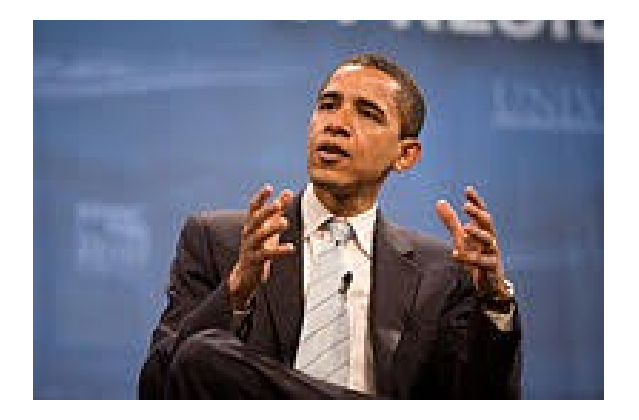

## **Online prezentace, komunikace**

- **❖ Microsoft Teams**
- **❖ ZOOM**
- Google Classroom, Meet
- **❖ Whereby.com**

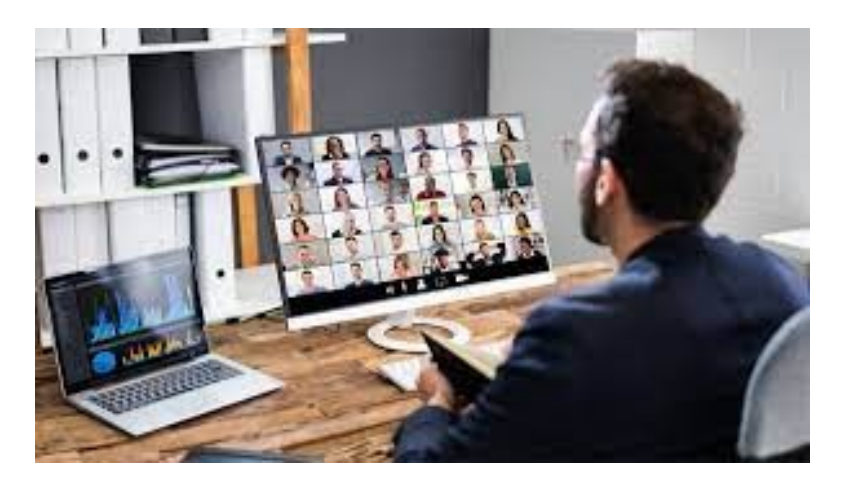

### Srovnání

<https://gcloud.devoteam.com/blog/comparing-zoom-microsoft-teams-and-google-meet>

## **Počítačové prezentační systémy**

**MS PowerPoint** – součást MS Office – jen pro MS Windows

**iWork, Keynote** – jen pro Mac

**Impress** - součást OpenOffice – Win, Linux, Mac, Unix, Solaris

**Adobe Captivate** – tvorba výukových videoprezentací

**SMART Notebook** - pro tvorbu interaktivních výukových prezentací pro SMART Board (http://www.veskole.cz/)

**HyperText Markup Language, FrontPage** (MS)**, MageMill** (Adobe) –

html - nejčastější forma interaktivní prezentace na internetu

**Flash - Macromedia, Adobe -** tvorba animovaných interaktivních prezentací

**Portable Document Format** – pdf - Adobe Acrobat

**Slide Player** – slideplayer.cz. Slidebean, Slidedog, Slides, Slidesgo

Adobe Persuasion, Astound, Asymetrix Compel, Corel Presentations, Harvard Graphics, Macromedia Director, Multimedia Toolbook (Asymetrix) ....

TeX

Řada cloudových softwarů – PitchDeck, CreativeProposal, Onboarding, …

### https://www.emaze.com/

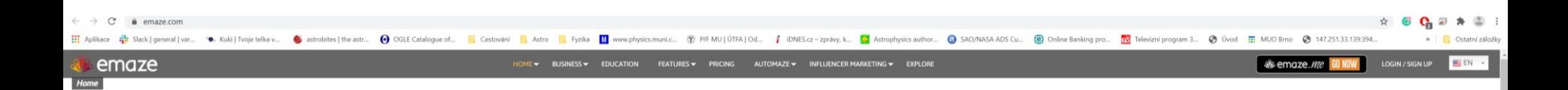

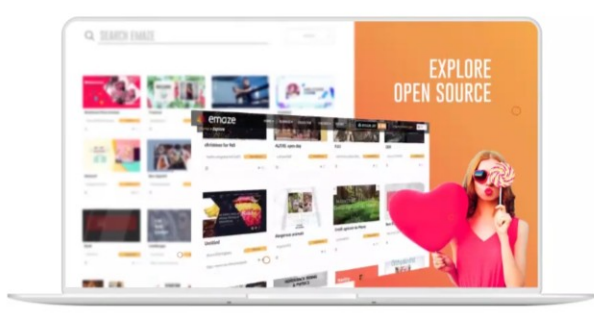

### **CREATE.SHARE.EMAZE**

**Build Amazing Digital** Presentations Automatically **Wow your audience** 

 $\wedge$   $\Box$   $\Phi$  ces  $\phi$ 

**START NOW** 

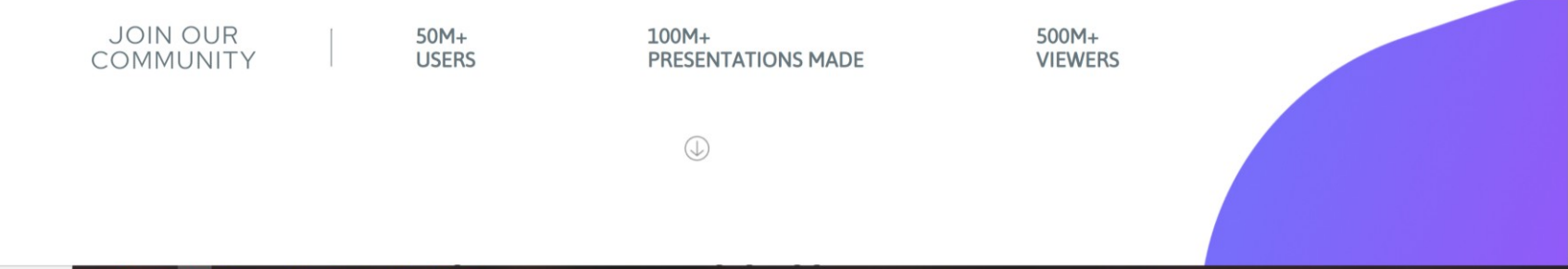

### <https://www.apple.com/keynote/>

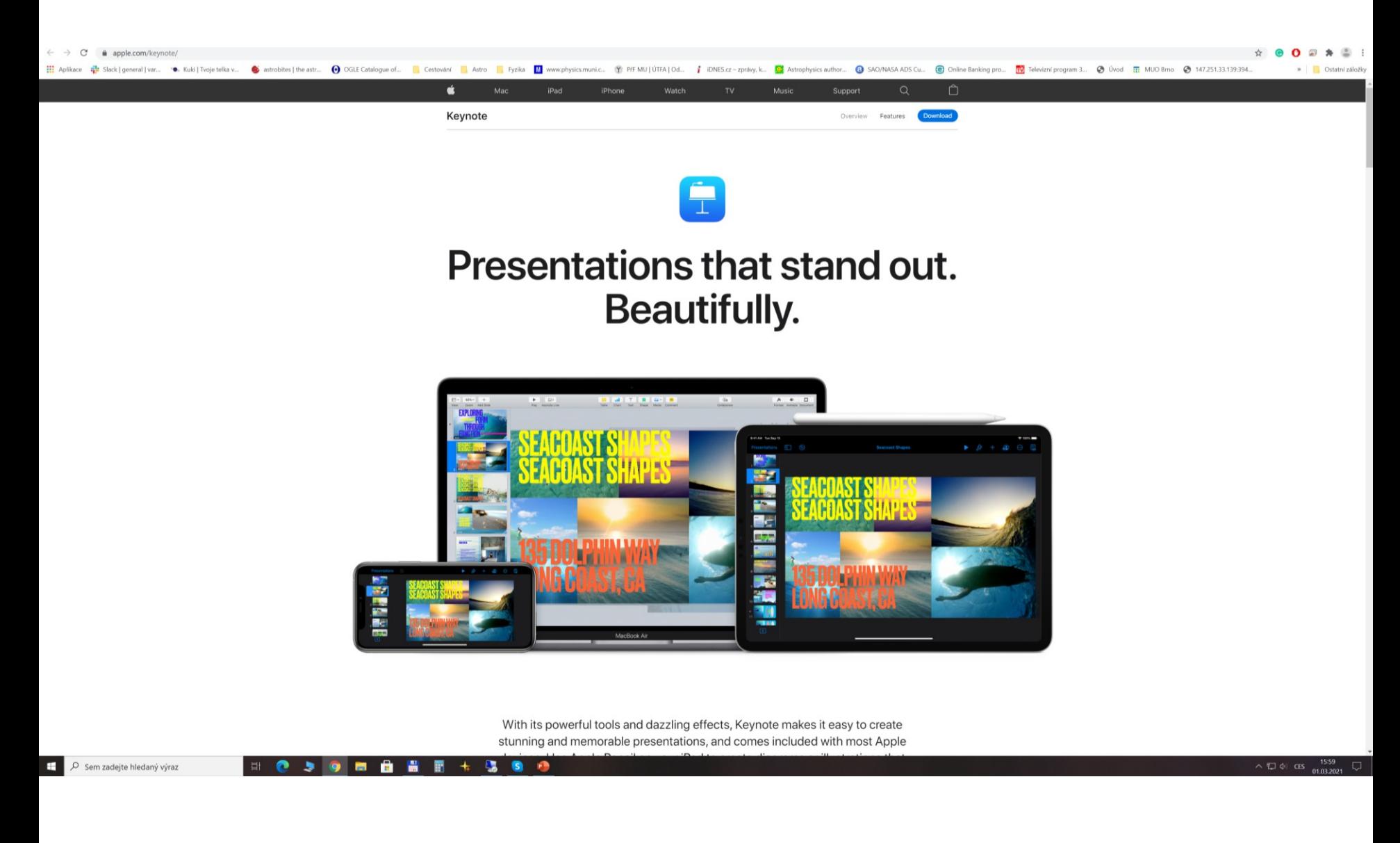

### <https://prezi.com/>

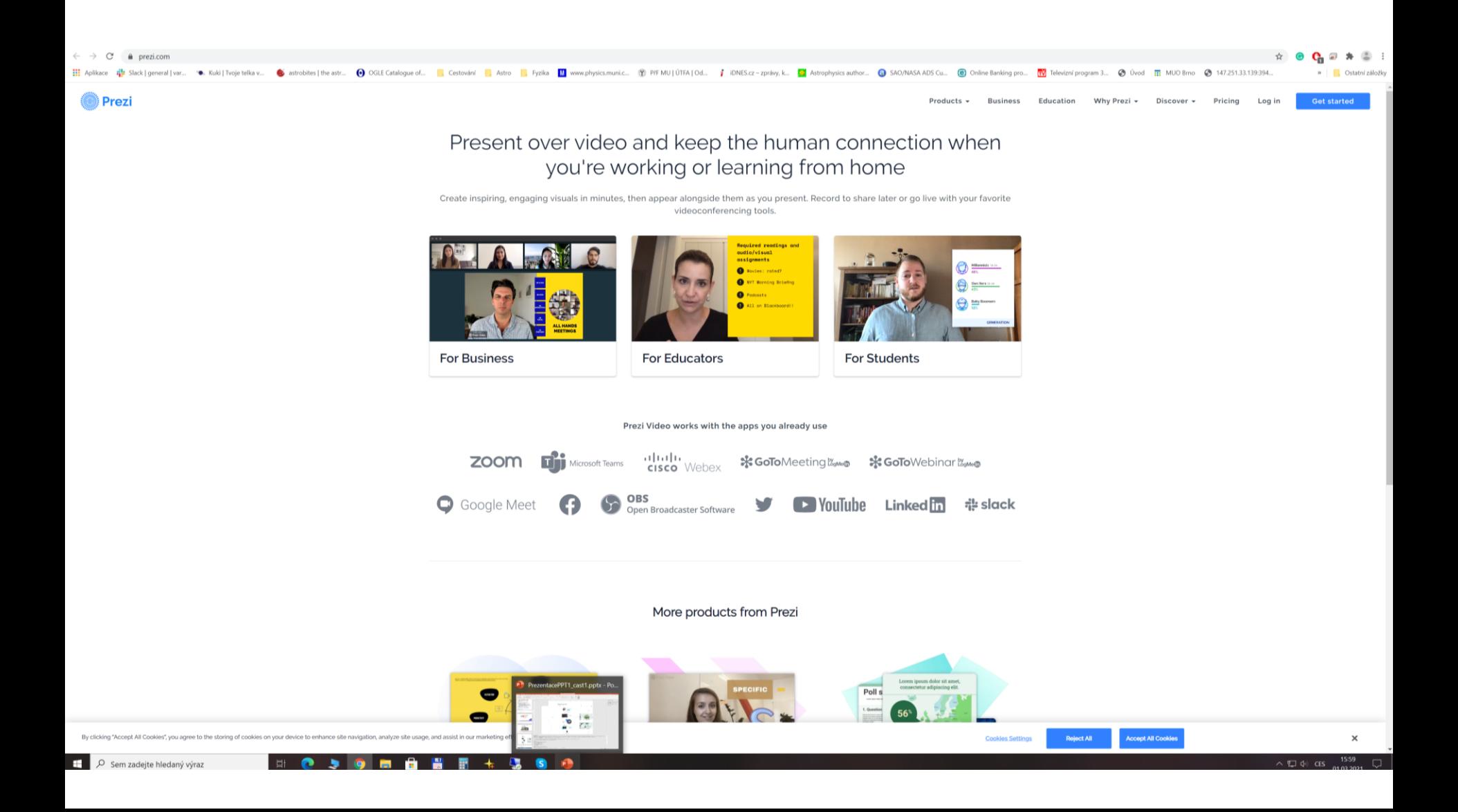

### <https://nearpod.com/>

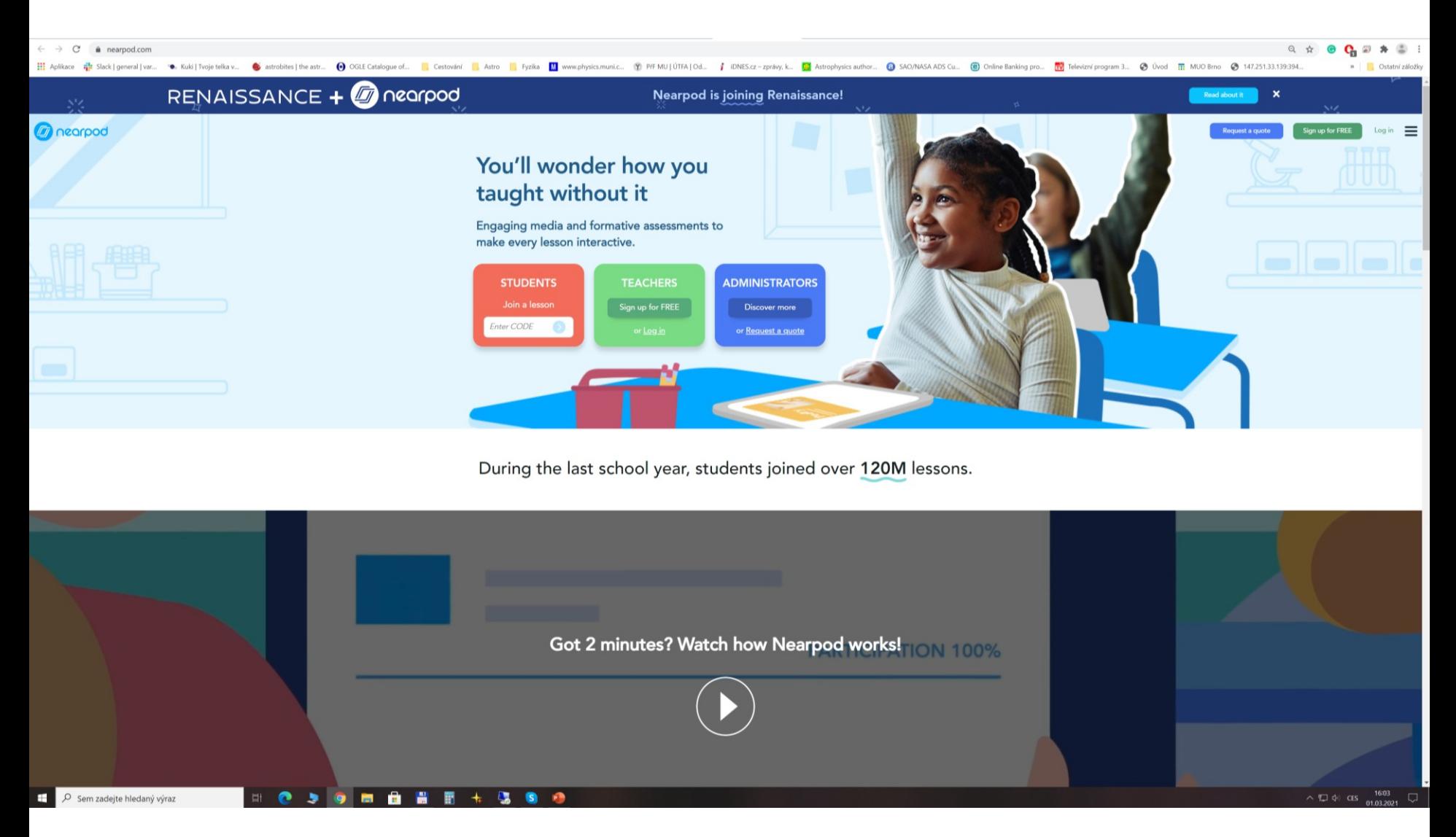

### https://tellagami.com/

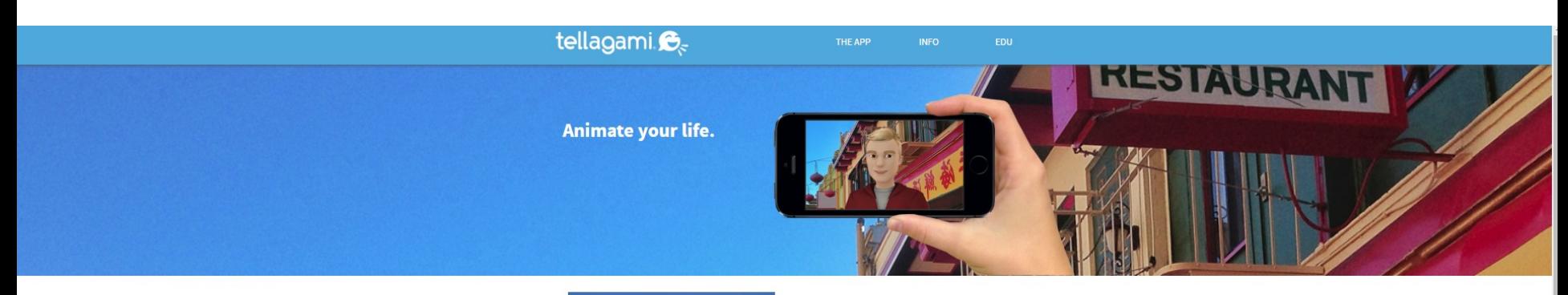

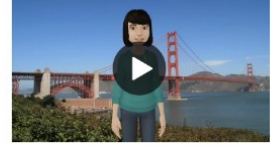

#### Introducing Tellagami®

Tellagami® is a mobile app that lets you create and share a quick animated Gami video.

#### How to make a Gami video

Add Dialogue

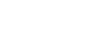

Create a Scene

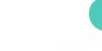

Save or Share

Customize a character and choose your background.

Record your voice or type a message<br>for your character to say. Share your Gami video on Facebook. Twitter or send via text or email.

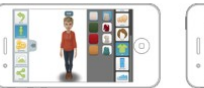

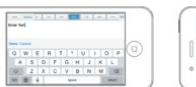

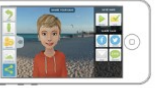

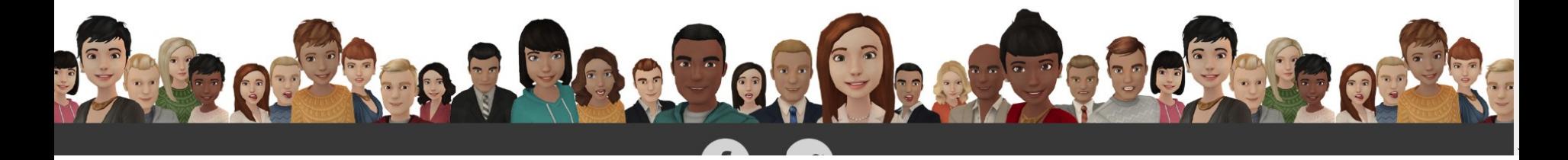

### https://www.haikudeck.com/

#### **W** HAIKU DECK

#### TEACHERS GALLERY PRICING SIGNIN TRYZURU GET STARTED

#### **BEAUTIFUL PRESENTATIONS WITHOUT THE STRUGGLE**

Haiku Deck is the easiest way to create an amazing presentation on the web, iPad, or iPhone.

Start a free trial today to see why millions have switched to Haiku Deck.

**GET STARTED** 

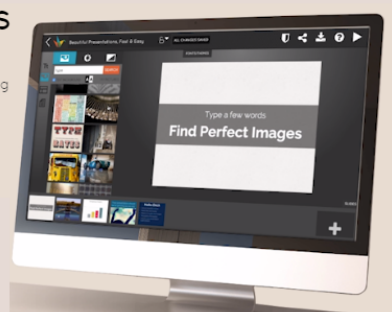

#### UNLEASH YOUR PRESENTATION SUPERPOWERS

Themes:

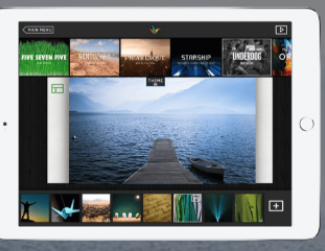

#### **Simplicity and Clarity**

Haiku Deck clears away the clutter, helping you focus on your key idea to unlock your creative flow.

#### Professional design, without the designer

Choose from a range of stylish fonts, layouts, and image filters for the kind of polish that graphic designers charge thousands of dollars to deliver.

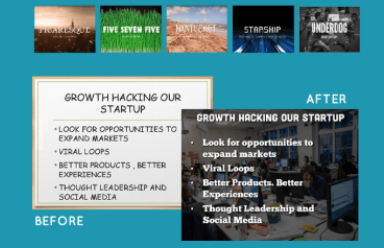

#### MILLIONS OF DECKS CREATED, THOUSANDS OF TEMPLATES

### [https://www.powtoon.com](https://www.powtoon.com/)

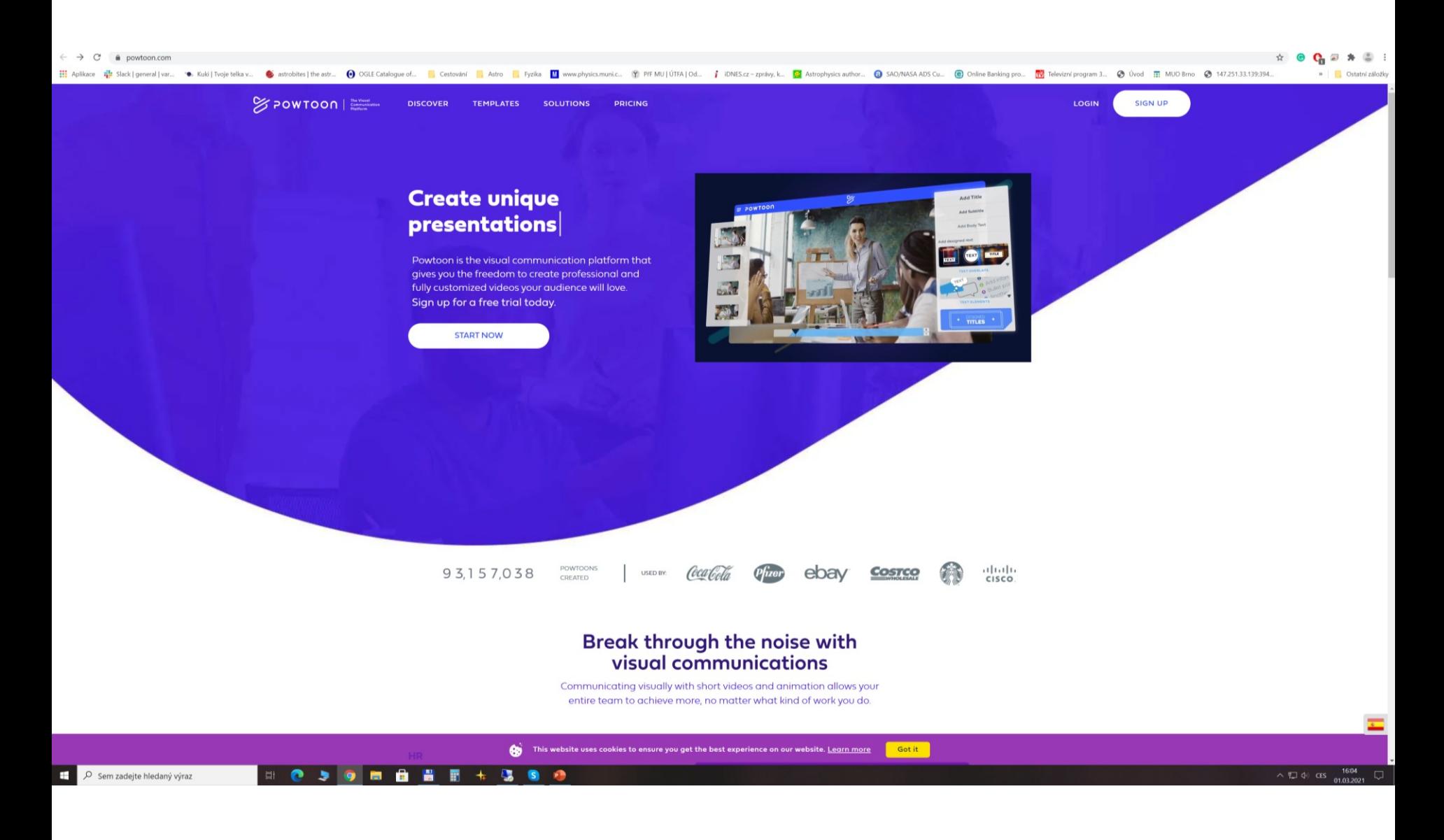

### <https://www.google.com/slides/about/>

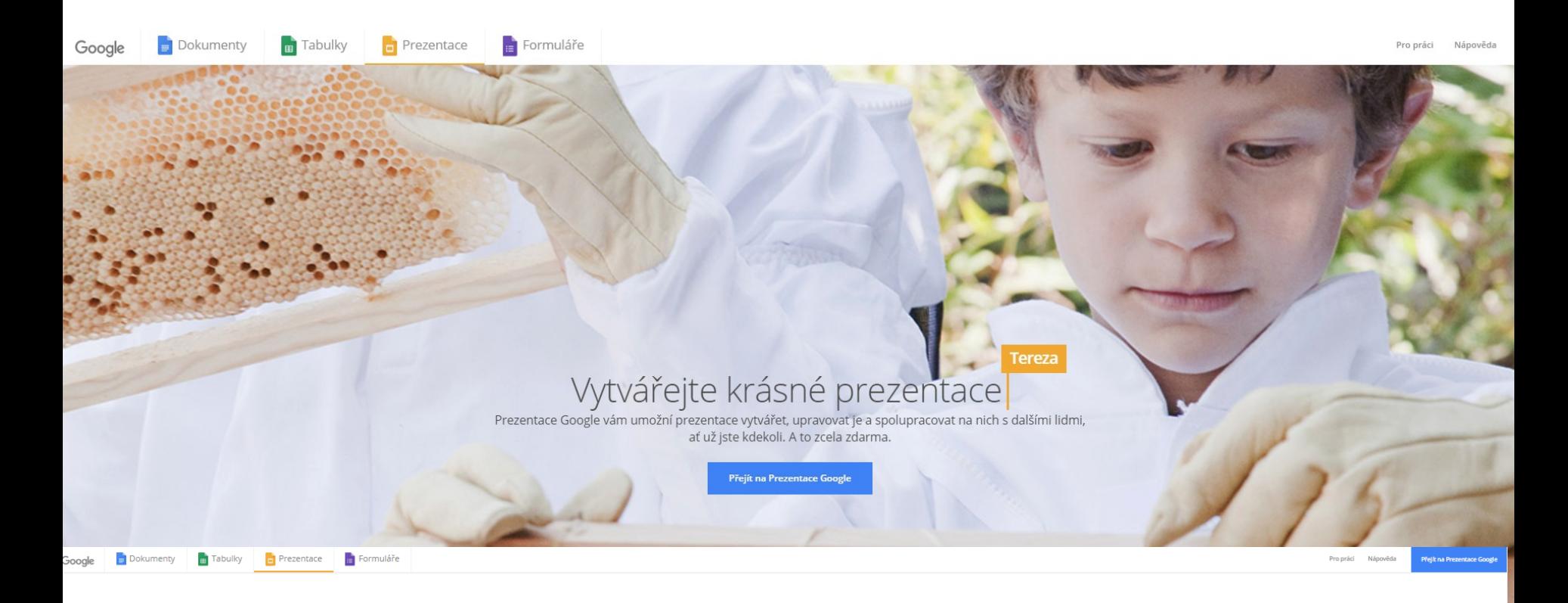

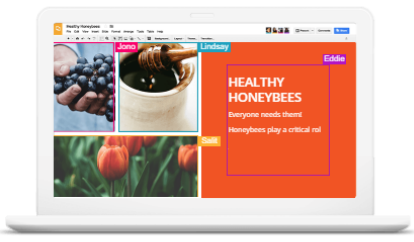

Vyprávějte příběhy,<br>které zaujmou

Nechte své nápady vyniknout pomocí celé řady i necnice sve napady vyniki nou pomiou cele rady<br>motivů nebo stovek druhů písma. Navíc můžete<br>vkládat videa či animace a využít některý z mnoha<br>dalších efektních nástrojů. A to vše úplně zdarma.

Mějte své prezentace

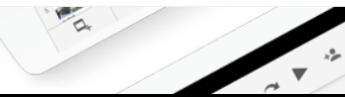

### <https://www.genial.ly/>

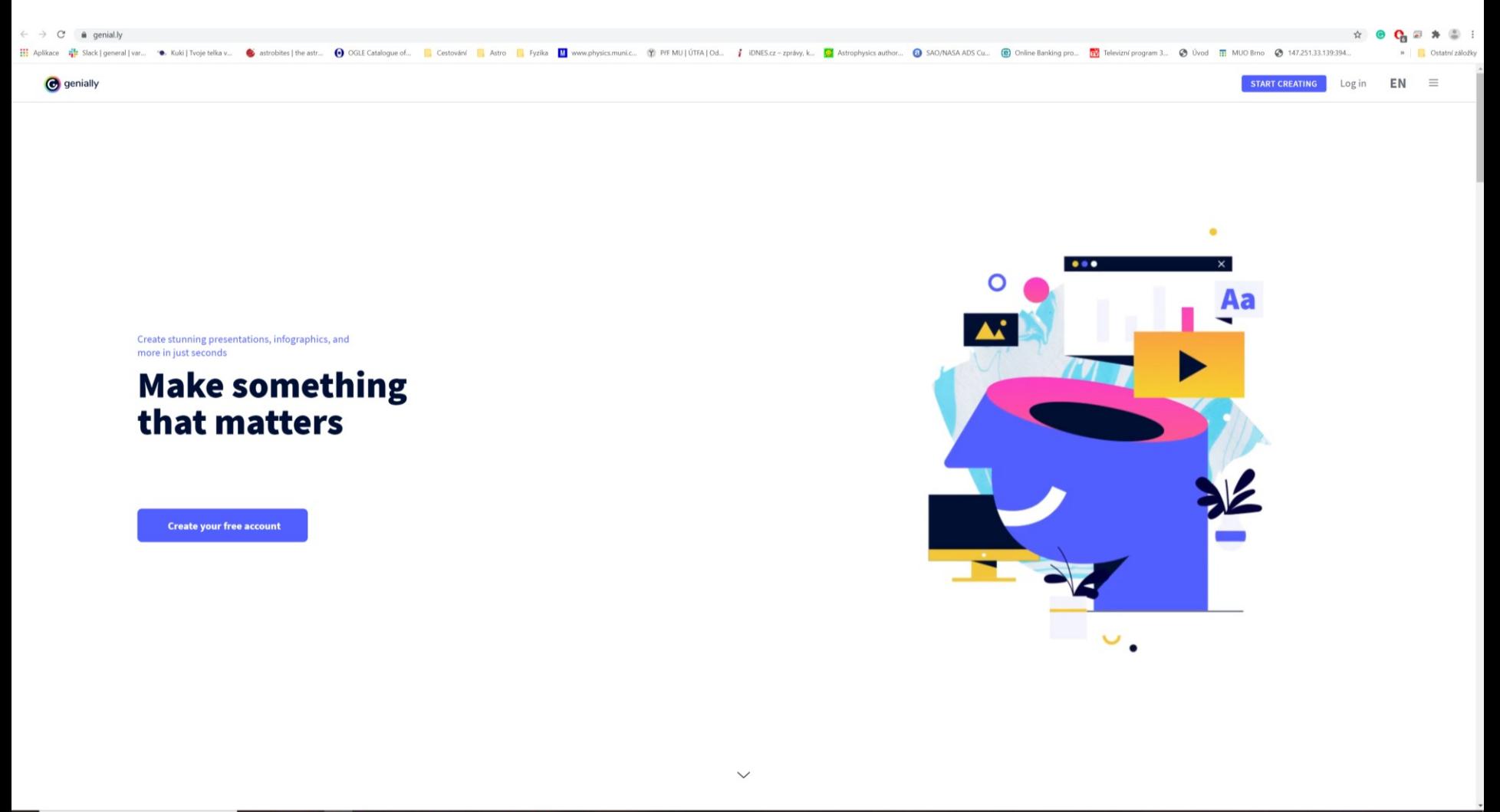

÷ 厅 圖 G m

### <https://www.visme.co/presentation-software/>

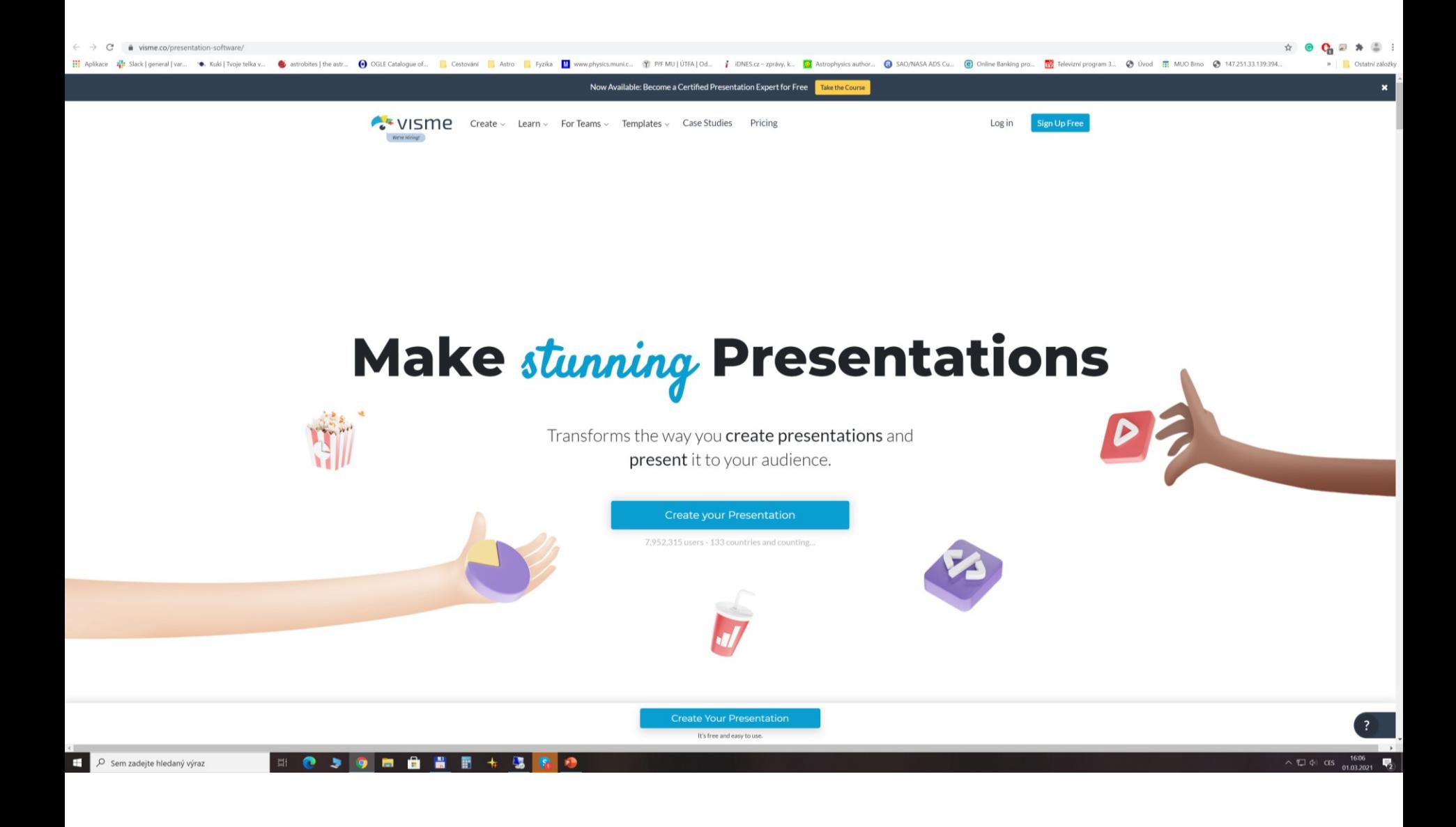

## **Počítačové prezentační systémy**

### **Typy:**

❖ WYSIWYG editory ("What you see is what you get") – Word, PPT , Impress...

- Strukturní editory TeX, PSPad, WinEdt, ...
- ❖ online Google, PPT sdílení, slideshare

### **Výstupy:**

- papírová prezentace
- materiály pro posluchače
- fólie
- diapozitivy
- počítačová prezentace (lokální, sdílená např. http://www.slideshare.net/)

## **Powerpoint, Impress ...**

- prázdná prezentace Obecné
- šablony formátu prezentace Návrhy prezentací
- šablony formátu i obsahu prezentace Prezentace
- $\triangleright$  změna pozadí snímku barevné palety
- animační efekty na snímku
- přechody snímků
- hudební podkres, zvukové efekty
- živé odkazy
- tlačítka ...

## **Základy s PPT**

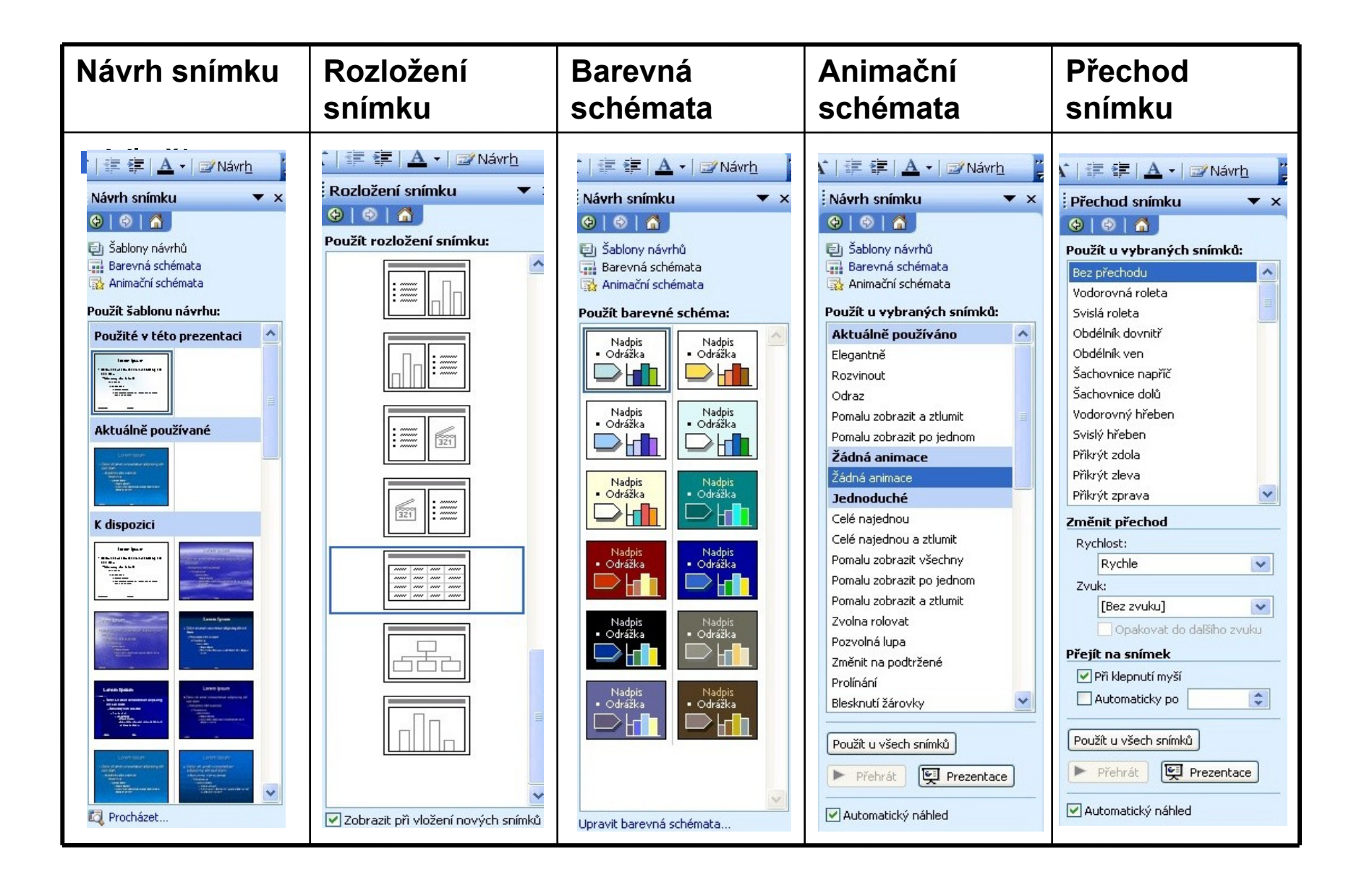

## **Pouţití barev**

až 80% vizuální informace, kterou přijímáme, spojeno s barvami

**barevná zpráva v novinách** => o 55 % větší pravděpodobnost přečtení

**barevné zvýraznění části textu** => hledanou informaci najdu o 70 % rychleji než v ČB textu

**barvy v textu** => zvýšení čtenosti až o 80 %

 $AI$   $F$ !

- $\triangleright$  v prezentaci maximálně dvě tři barvy, nevyplácat celou barevnou paletu
- $\triangleright$  obecně lepší tmavé písmo na světlém pozadí
- prezentace promítaná přes projektor bude mít jiné barvy než na monitoru

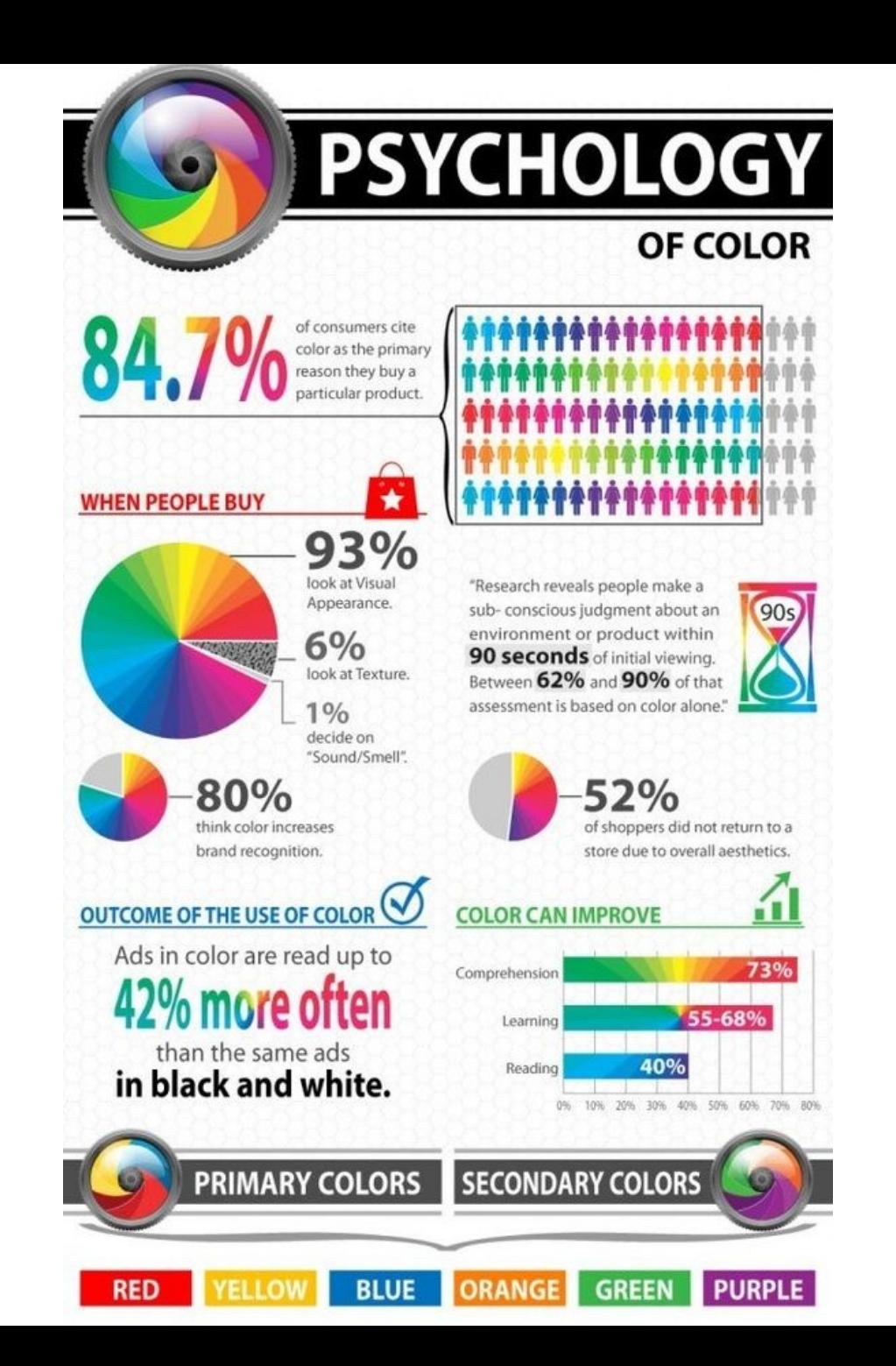

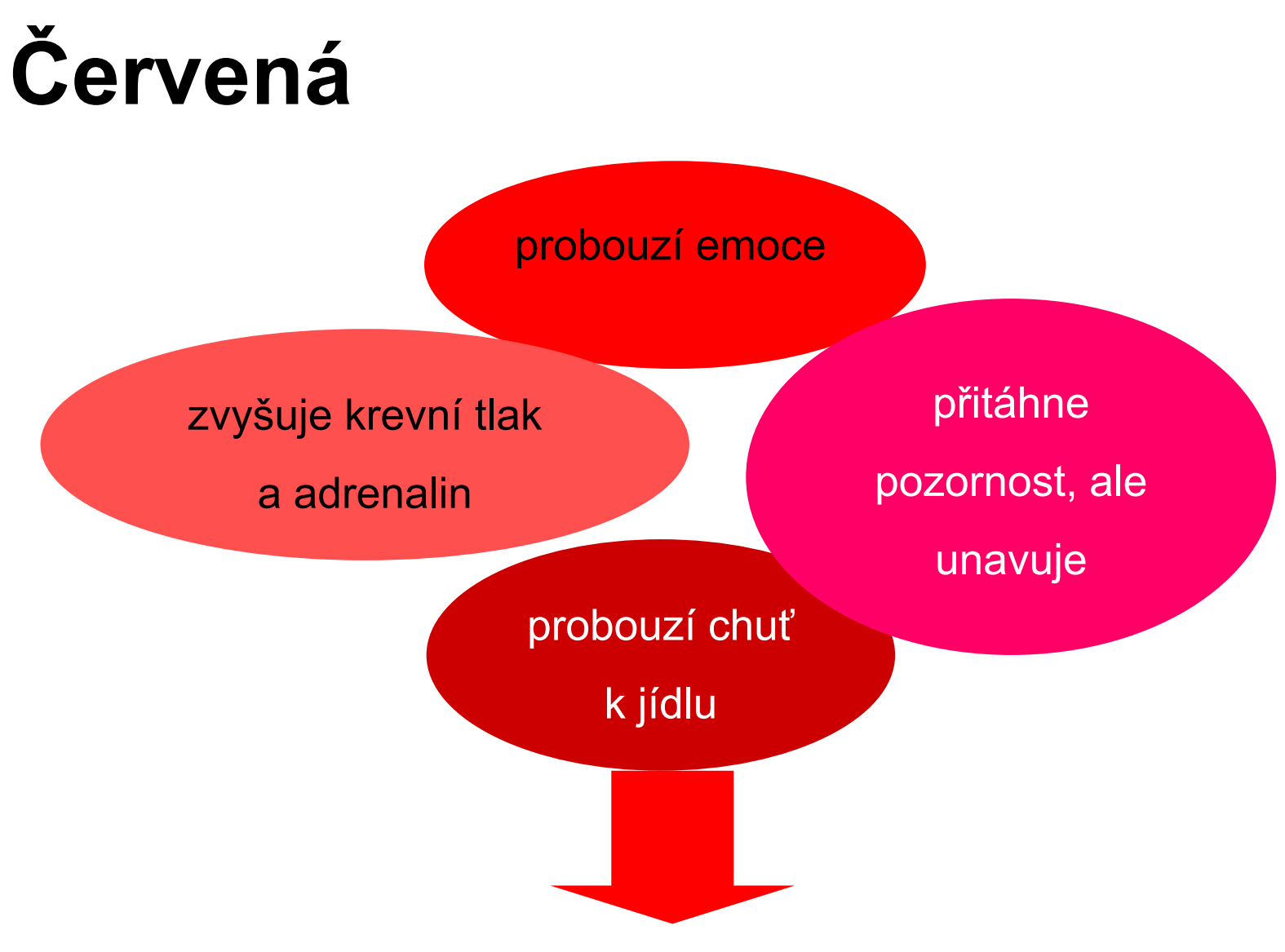

Snaha o upoutání pozornosti, ale obezřetně – všeho moc škodí

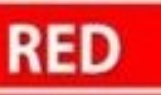

#### PRIMARY COLOR

Hardware

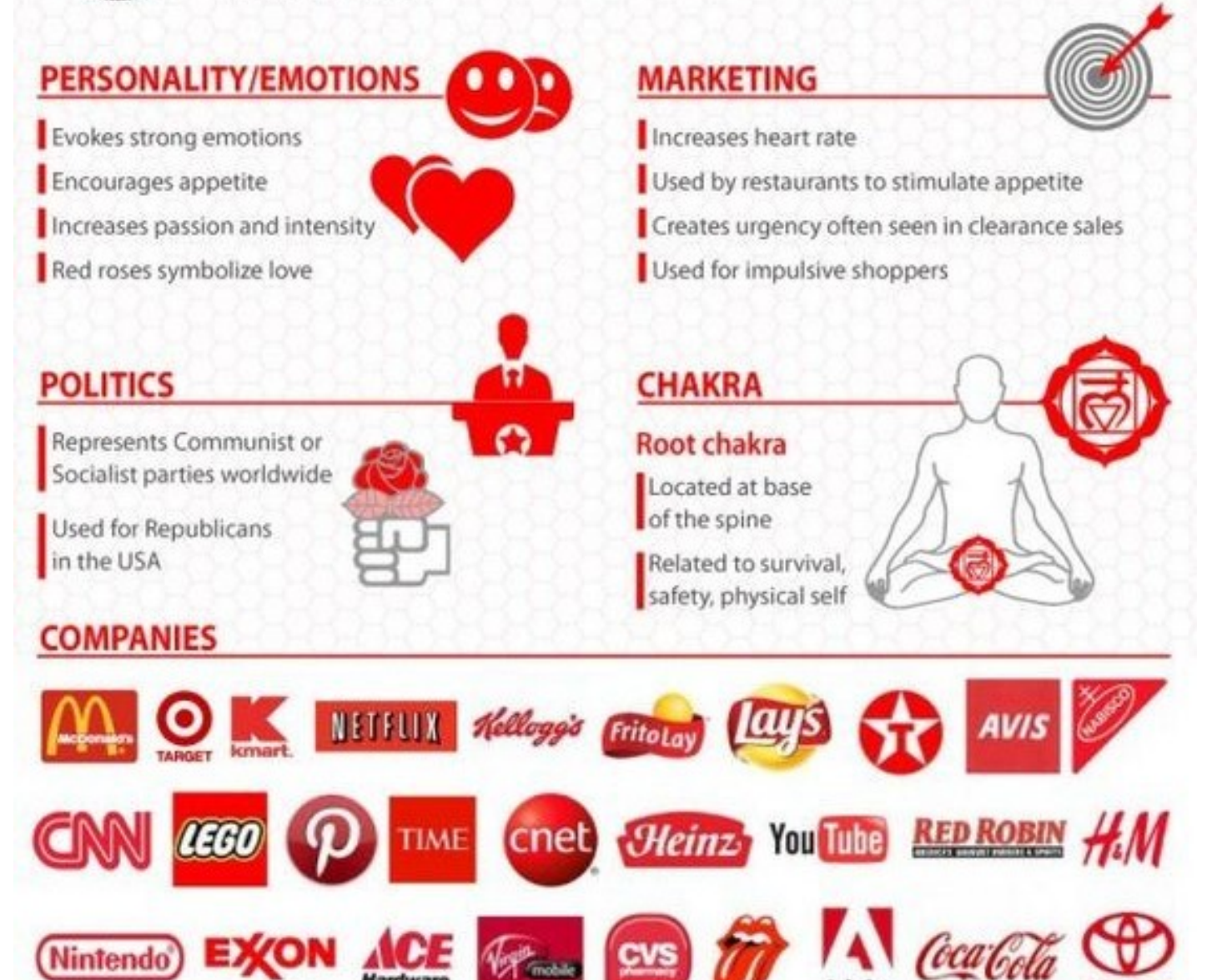

**TOYOTA** 

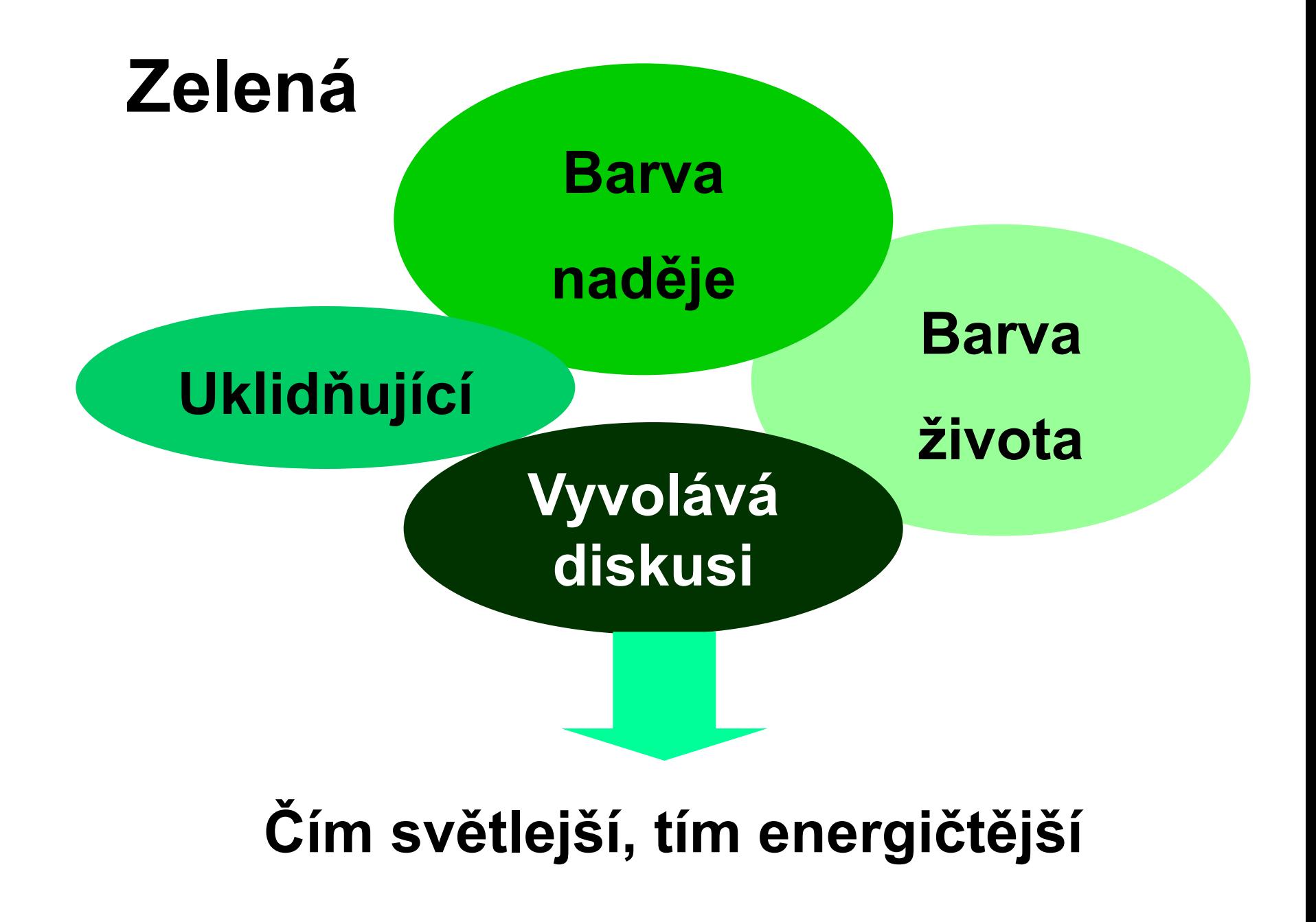

**SECONDARY COLOR** 

**GREEN** 

#### **PERSONALITY/EMOTIONS**

Constitutes health, tranquility

Symbolizes money

Denotes nature

Alleviates depression

Workers in a green environment have fewer stomach aches

Green is used in night vision goggles because the human eye is most sensitive to and able to discern the most shades of it

**JOHN DEERE** 

**HESS** 

Represents new growth

**POLITICS** 

Connected to Environmentalists

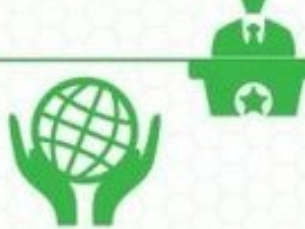

WHOLE

FO

#### **COMPANIES**

bp

X,

**POT AND AND** 

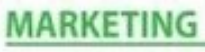

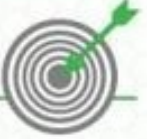

Used to relax in stores

Associated with wealthy

Green M&M's are said to send a sexual message

Has long been a symbol of fertility

Was once the preferred color choice for wedding gowns in the 15th century

### **CHAKRA**

#### Heart chakra

Center of body, heart level

Related to unconditional love, healing

CIOFCND

Tropicana

**LAND-**<br>- ROVER

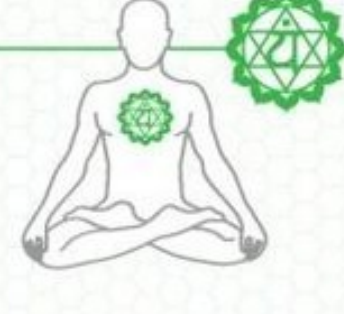

Spotify

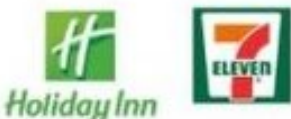

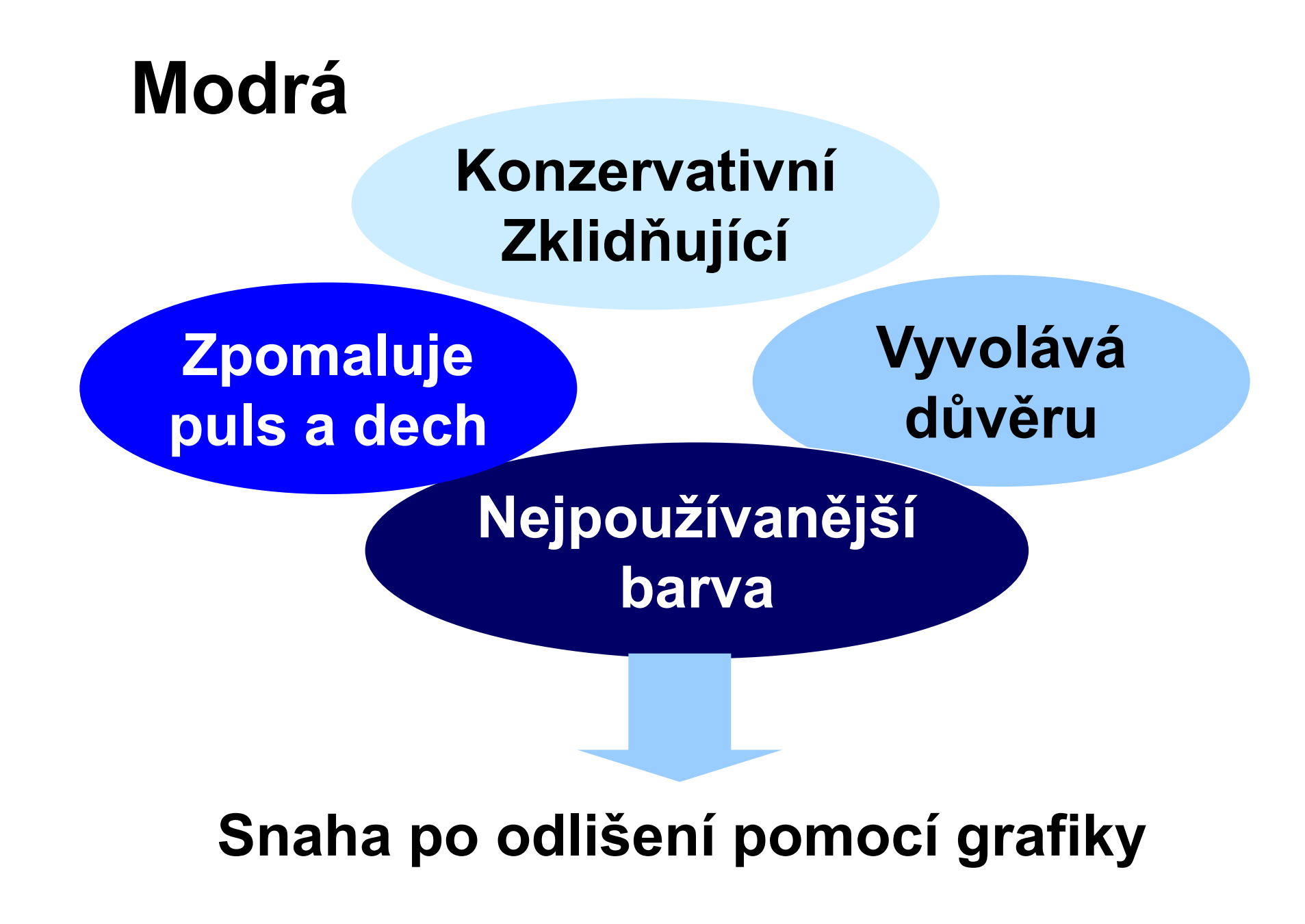

## **BLUE**

#### PRIMARY COLOR

### **PERSONALITY/EMOTIONS**

Associated with water, peace

Most preferred by men

Represent calmness or serenity

Curbs appetite

Known as a "cold" color

Perceived as constant in human life due to sky and ocean being blue

Increases productivity

Most used color for offices

### **POLITICS**

Represents Conservative parties worldwide

Used for Democrats in the USA

### **COMPANIES**

**Save money, Live better** 

п റ

### **MARKETING**

Often used in corporate business because it's productive and non-invasive

Creates sense of security and trust in a brand

G

WΞ

### **CHAKRA**

#### **Throat chakra**

Base of throat

Related to communication. truth, self-expression

pepsi **U**JPMorgan *OL* Oral<sup>B</sup> flickr vimeo **Lowe's** 

> **AMERICAN EXPRESS**

## **Zlutá**

**Barva** volnosti, lehkosti

**Barva** slunečních paprsků

> Vyvolává neklid až rozčilení

Energická, povzbuzující

Používejme méně syté tóny

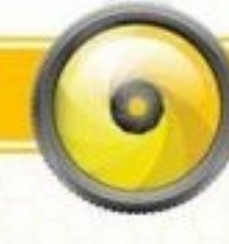

## **YELLOW**

### PRIMARY COLOR

### PERSONALITY/EMOTIONS

Increases cheerfulness, warmth Causes fatigue and strain on the eyes. Makes babies cry Stimulates mental processes Stimulates nervous system

Encourages communication

**POLITICS** 

Represents Liberalism

### **COMPANIES**

### **MARKETING**

- Represents optimism, youthfulness
- Used to grab attention of window shoppers
- Shows clarity

### **CHAKRA**

### Solar Plexus chakra

- Located in upper abdomen between navel and sternum
- Related to personal power, will, self esteem

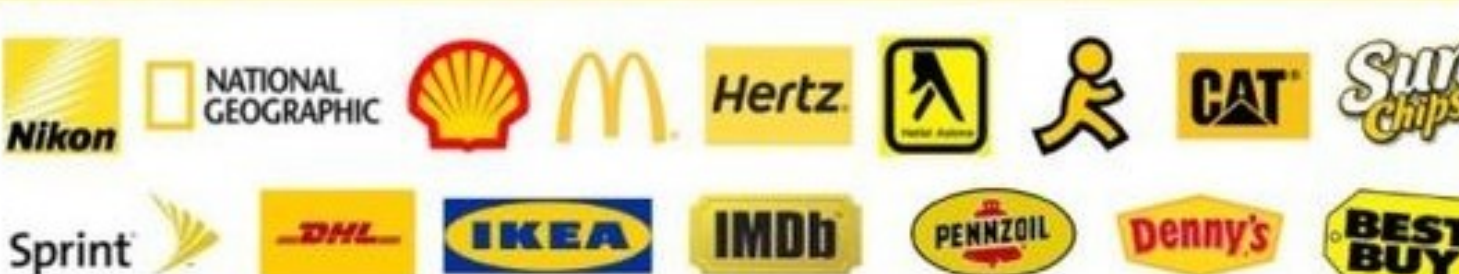

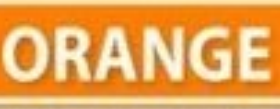

#### **SECONDARY COLOR**

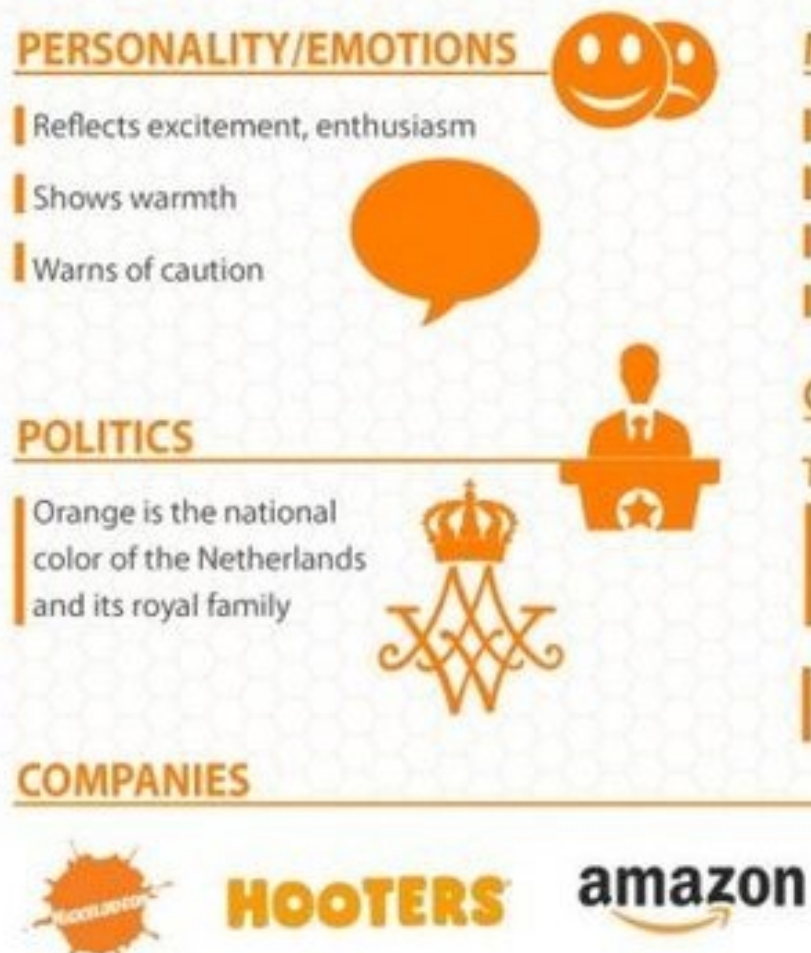

### **MARKETING**

- Signifies aggression
- Creates call to action: Buy, Sell, Subscribe
- Found in impulsive shoppers
- Represent a friendly, cheerful, confident brand

### **CHAKRA**

### **The Sacral chakra**

- Located around lower back and reproductive organs
- Related to sexuality, creativity, pleasure

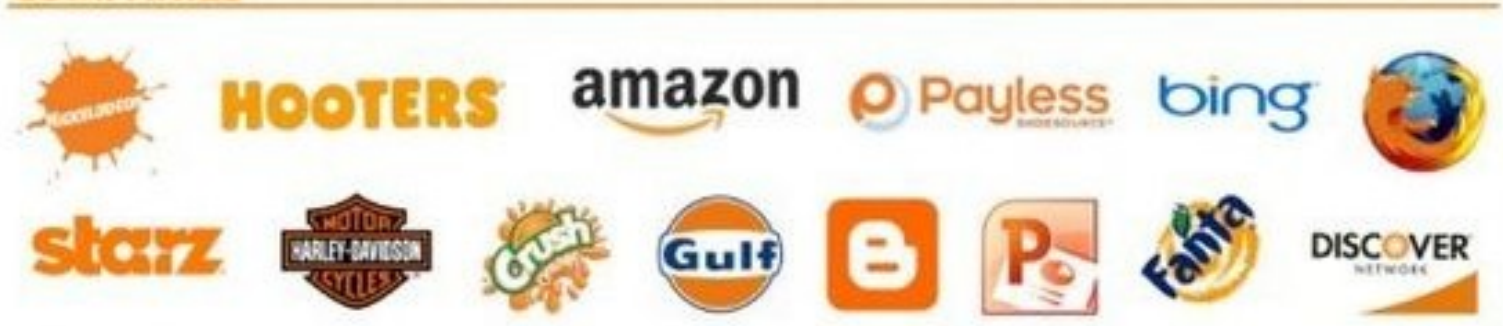

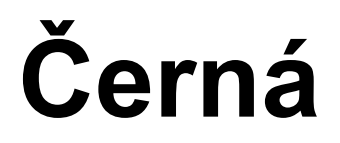

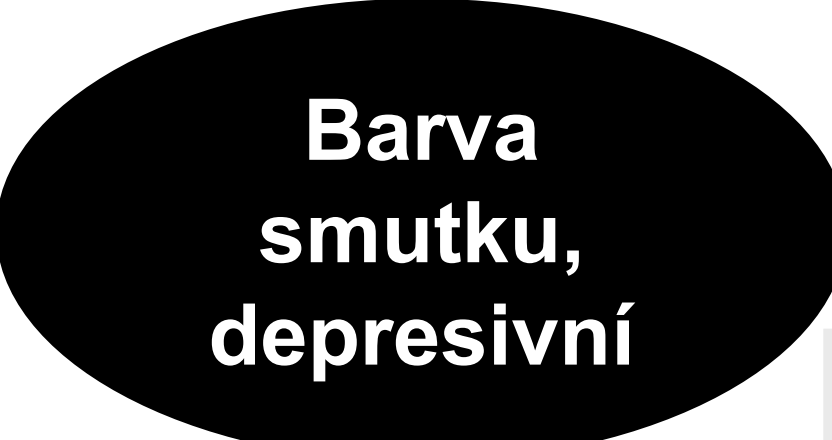

## **Vyjadřuje minulost, čísla minulého roku**

## **Vhodná pro dělení částí**

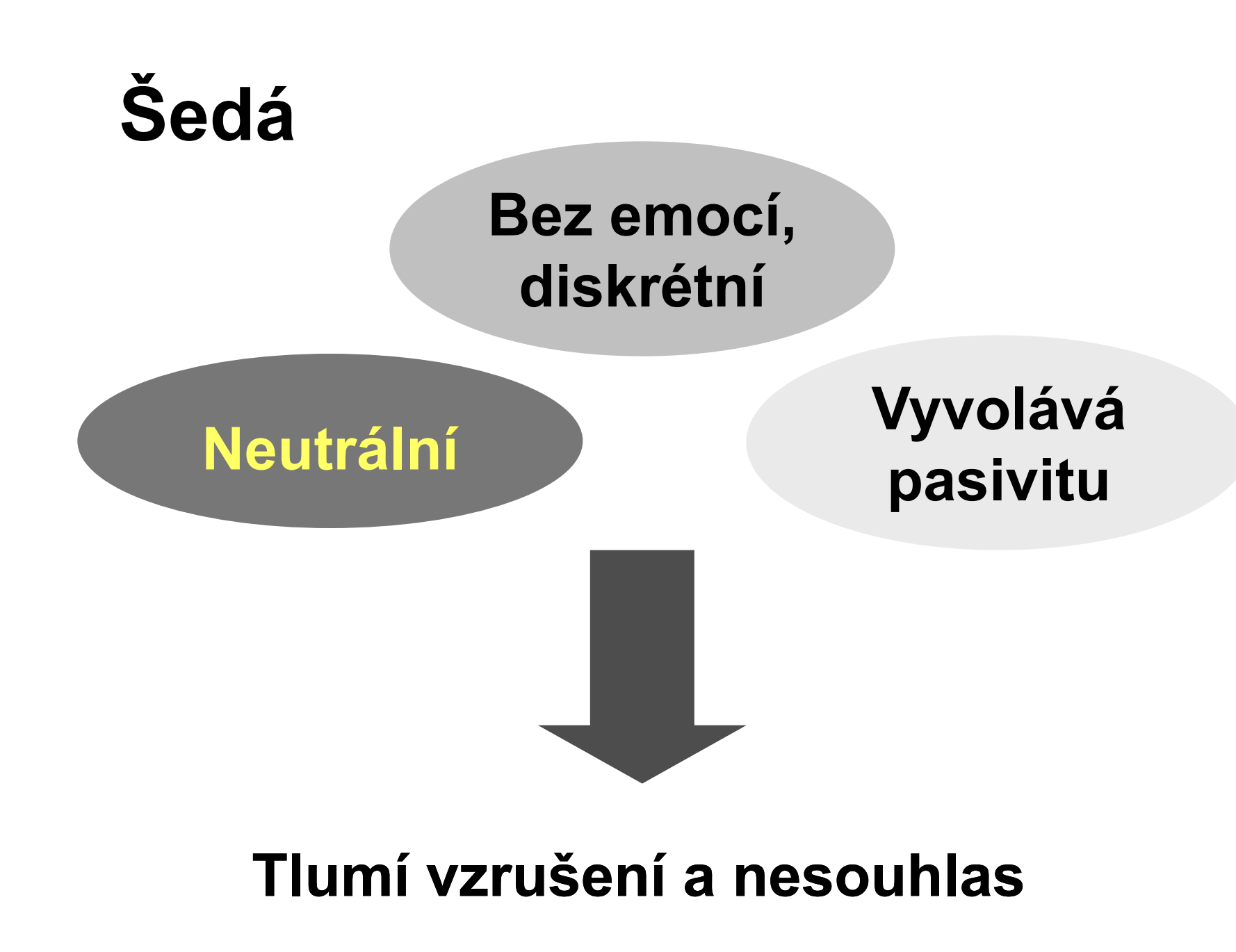

## **Vyhněte se barvám**

## **Hnědá**

- **Pasivita**
- **Obtížnost, složitost**
- **Touha po rodině, domově, pevných kořenech**
- **Hledání něčeho pevného a solidního**

## **Fialová**

 **Mystično, kouzelno Nereálnost Nehodí se pro důleţité informace**

## **Psaní textu**

**do**

Kreslení,

## **zástupných symbolů pro textové objekty**

**(součást snímku při určité volbě automatického rozvrţení**  rámeček "Klepnutím vložíte text")

 **uzavřených automatických tvarů (nakreslené útvary - stačí klepnout)**

- **vytvořeného textového pole**
- **- nabídka Vloţit - Textové pole**
- **- tlačítko na panelu Kreslení**

Automatické tvary \*

## **Formátování písma formátovaný text je třeba vyznačit ! nabídka Formát -** *položka Písmo*

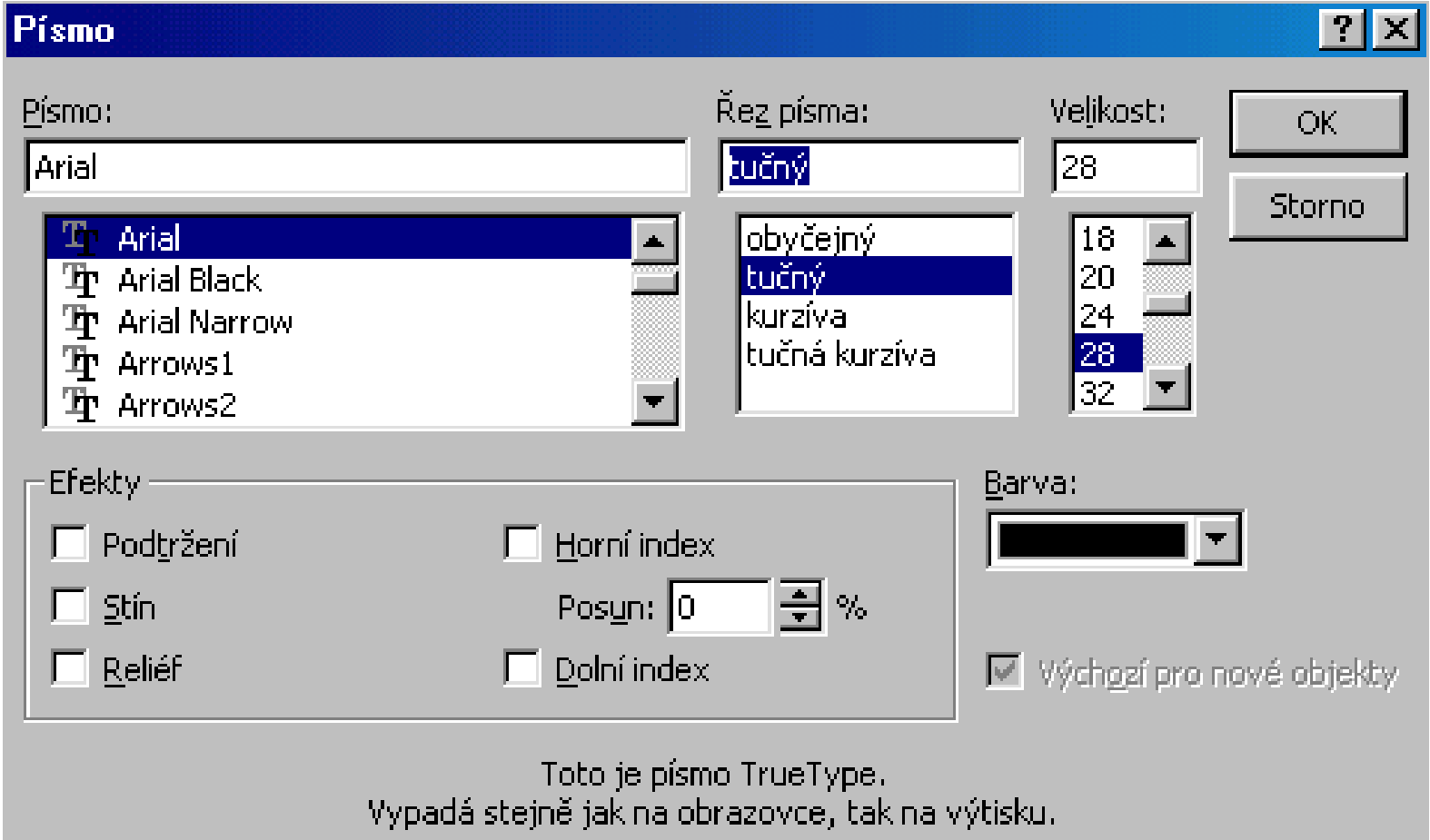

# **Čitelnost fontu - velikost, řez 44**

Úspěšná prezentace dokáže v mysli posluchačů vyvolat hotové zázraky. Přijmou-li posluchači vaši myšlenku, spatříte v jejich očích neklamné svědectví tohoto zázraku. Je to jedinečná a nezapomenutelná zkušenost.

**Úspěšná prezentace dokáţe v mysli posluchačů vyvolat hotové zázraky. Přijmou-li posluchači vaši myšlenku, spatříte v jejich očích neklamné svědectví tohoto zázraku. Je to jedinečná a nezapomenutelná zkušenost.** 14 16. 18 20 24 28 32 36 40

# **Čitelnost fontu - typ, barvy**

Úspěšná prezentace dokáže **v mysli posluchačů vyvolat hotové zázraky. Přijmou-li posluchači vaši myšlenku, spatříte v jejich očích neklamné svědectví tohoto zázraku. Je to jedinečná a nezapomenutelná zkušenost.**

**Úspěšná prezentace dokáže v mysli posluchačů vyvolat hotové zázraky. Přijmou-li posluchači vaši myšlenku, spatříte v jejich očích neklamné svědectví tohoto zázraku. Je to jedinečná a nezapomenutelná zkušenost.**

bezpatkové patkové patkové patkové patkové patkové patkové patkové patkové patkové patkové patkové patkové patkové patkové patkové patkové patkové patkové patkové patkové patkové patkové patkové patkové patkové patkové pat

## **Formátování odstavců**

- **odrážky**
- **úroveň odstavů**
- **řádkování**

## **zarovnávání**

**■ odrážky** 

- **úroveň odstavů**
- **řádkování**
- **zarovnávání**

Úspěšná prezentace dokáže v mysli posluchačů vyvolat hotové zázraky. Přijmou-li posluchači vaši myšlenku, spatříte v jejich očích neklamné svědectví tohoto zázraku. Je to jedinečná a nezapomenutelná zkušenost.

Úspěšná prezentace dokáže v mysli posluchačů vyvolat hotové zázraky. Přijmou-li posluchači vaši myšlenku, spatříte v jejich očích neklamné svědectví tohoto zázraku. Je to jedinečná a nezapomenutelná zkušenost.

## **Jak na grafy?**

- různé typy různé použití
- **text a čísla**
	- **minimum popisek pozor na čitelnost**
- **barvy kontrast harmonie**

## **Vloţení grafu**

## vložení nového snímku s rozvržením pro graf

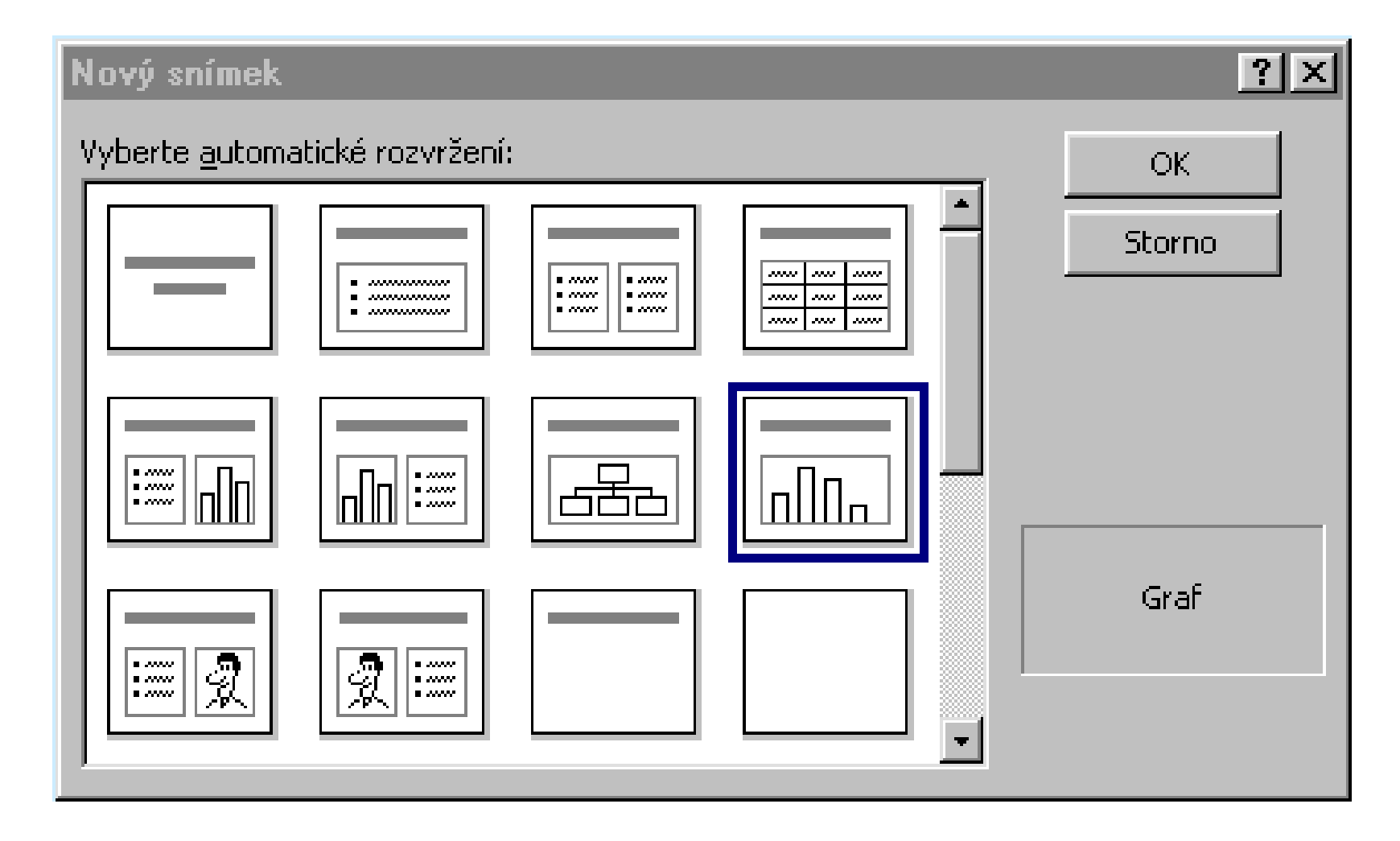

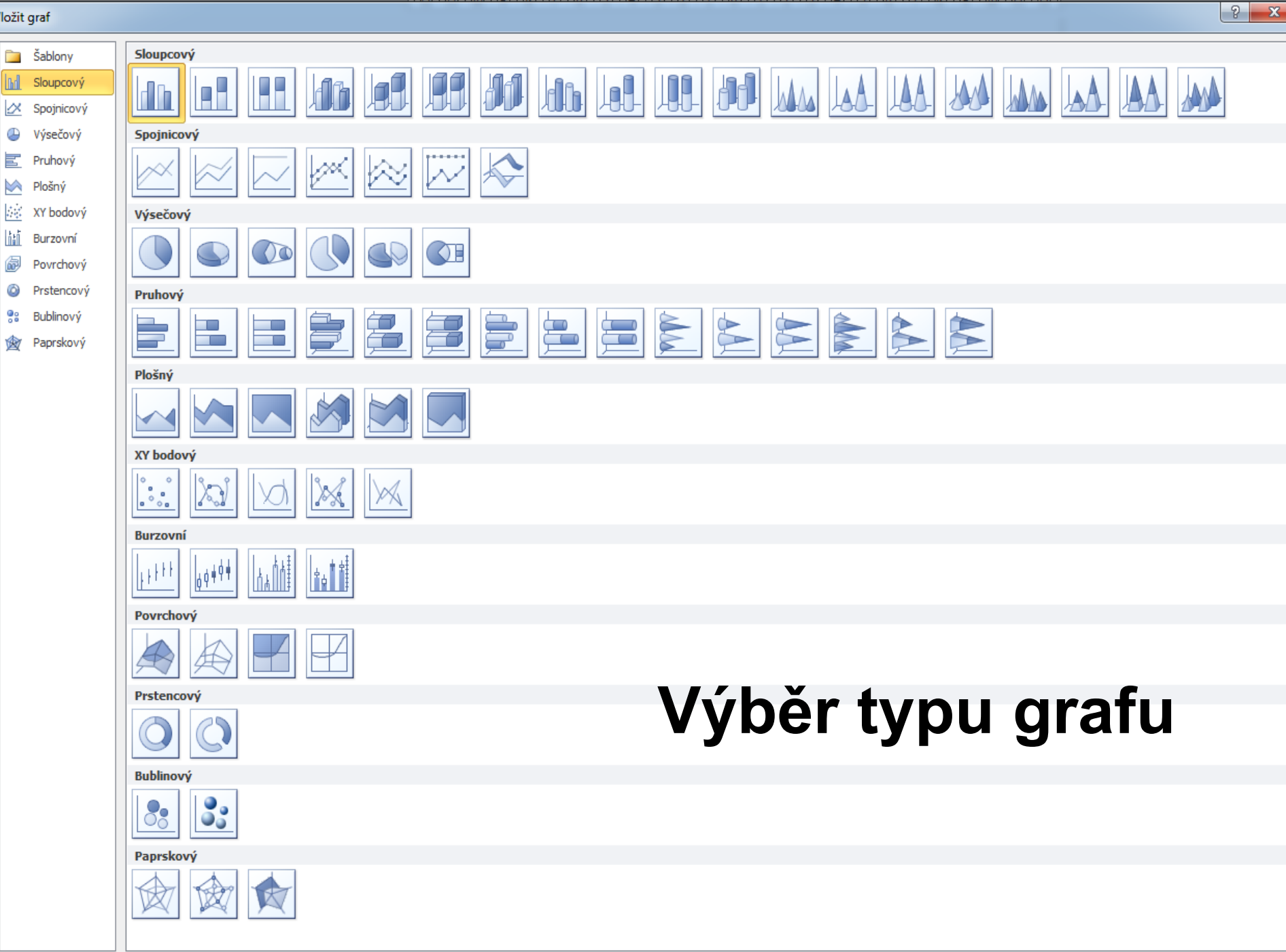

Spravovat šablony...

Vložit graf

Nastavit jako výchozí graf

Storno

 $OK$ 

## **Zadání dat pro graf**

vyplněním datové tabulky aktuálními daty (ukázka pro PPT)

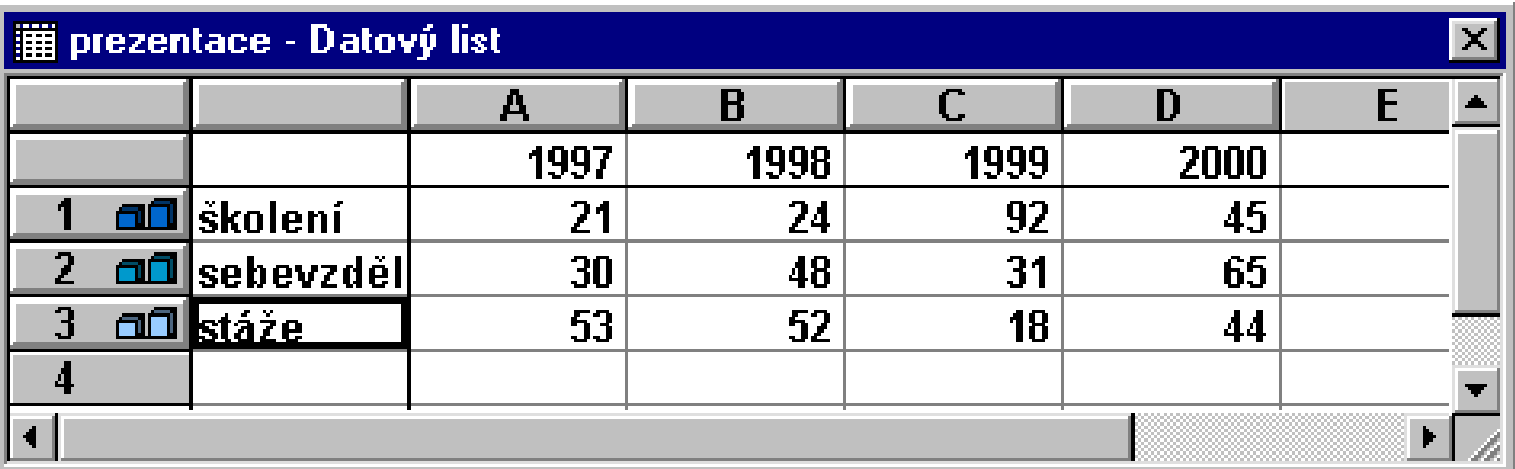

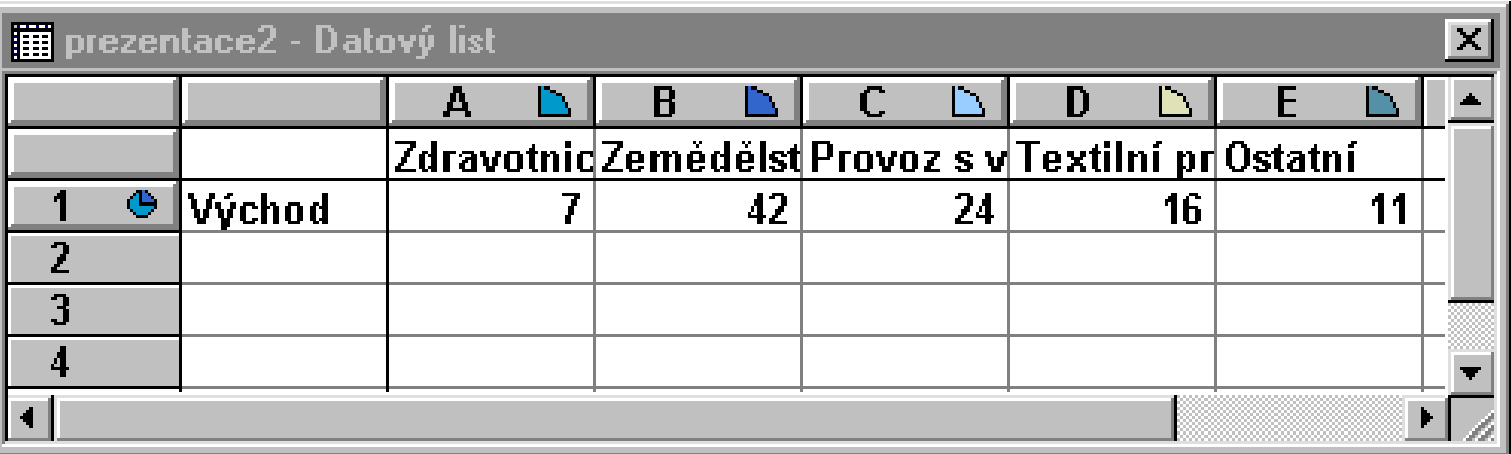

## **Grafy - příklady**

## **Grafy - barvy koncepce - země - nebe**

## **Grafy - zvýraznění určitých částí**

## **Grafy - zvýraznění určitých částí**

 $\overline{\mathsf{I}}$ 

## Co vidíte ?

**Grafy - příklady**

**Graf č. 3 Výskyt profesionálních respiračních alergií v různých oblastech činnosti**

## **Grafy - příklady**

**Zdravotnictví**

**7%**

**Ostatní 11%**

**Textilní průmysl 16%**

**Zemědělství 42%**

**Provoz s výskytem mouky 24%**

**Graf č. 3 Výskyt profesionálních respiračních alergií v různých oblastech činnosti**

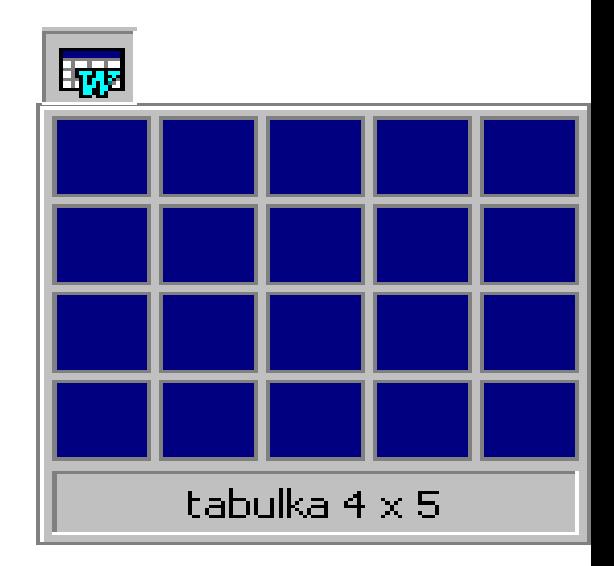

# **přehlednost, jednoduchost max. 6 řádků - max. 5 sloupců zvýraznění podstatných údajů**

**Jak na tabulky?**

**podrobnější kopie pro posluchače**

## **Tabulky - příklady úprav**

## Tabulky - příklady úprav

- 
- 
- 
- 
- 
- 
- -

#### 14 new variables

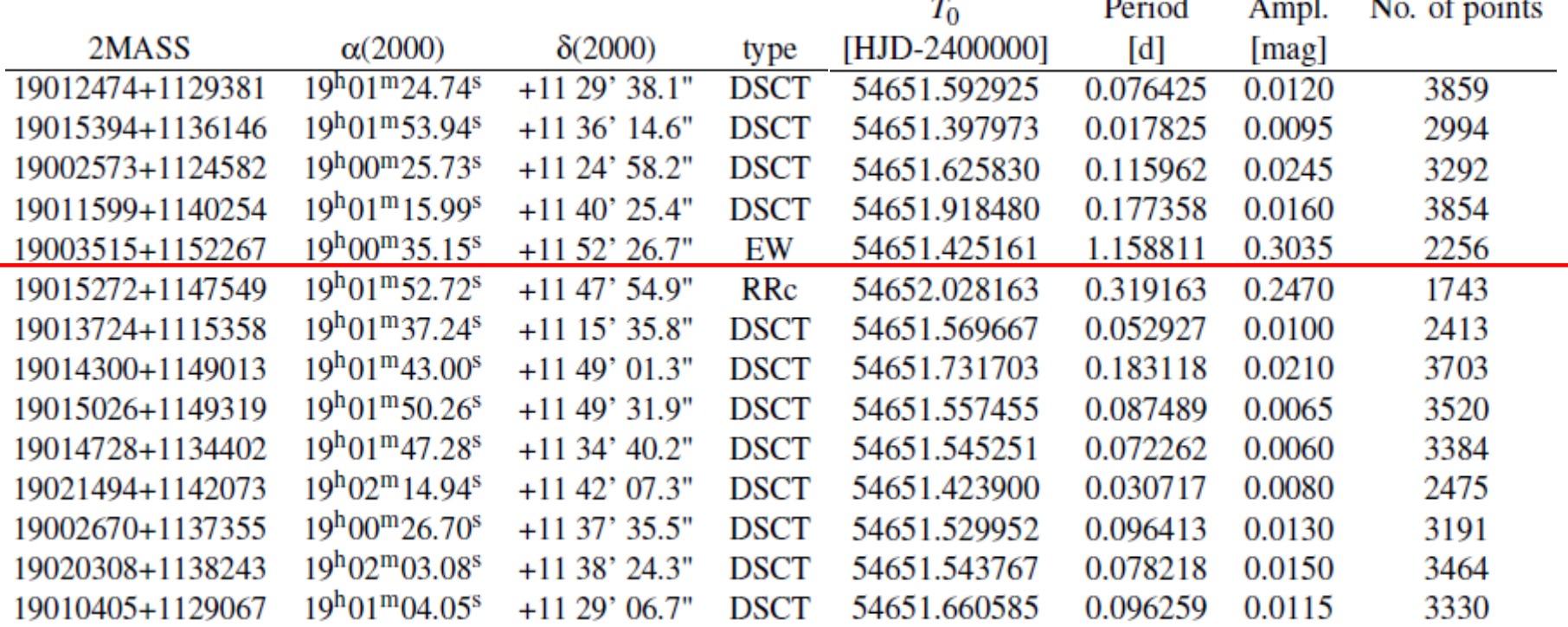

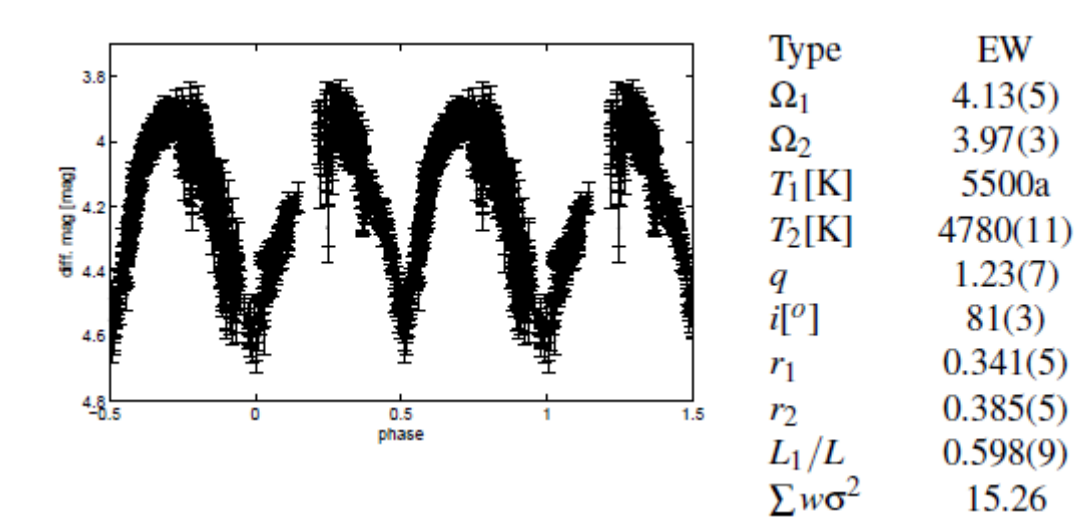

**monitoring continues in filters!**

## **Obrázky a kliparty**

- $\triangleright$  klipart jako doplněk
- obrázek jako podklad snižuje čitelnost (nastavit průhlednost)
- jeden obrázek vydá za tisíc slov
- obrázek v šabloně může rušit
- $\triangleright$  firemní logo (jen 1. snímek, nebo celá prezentace)

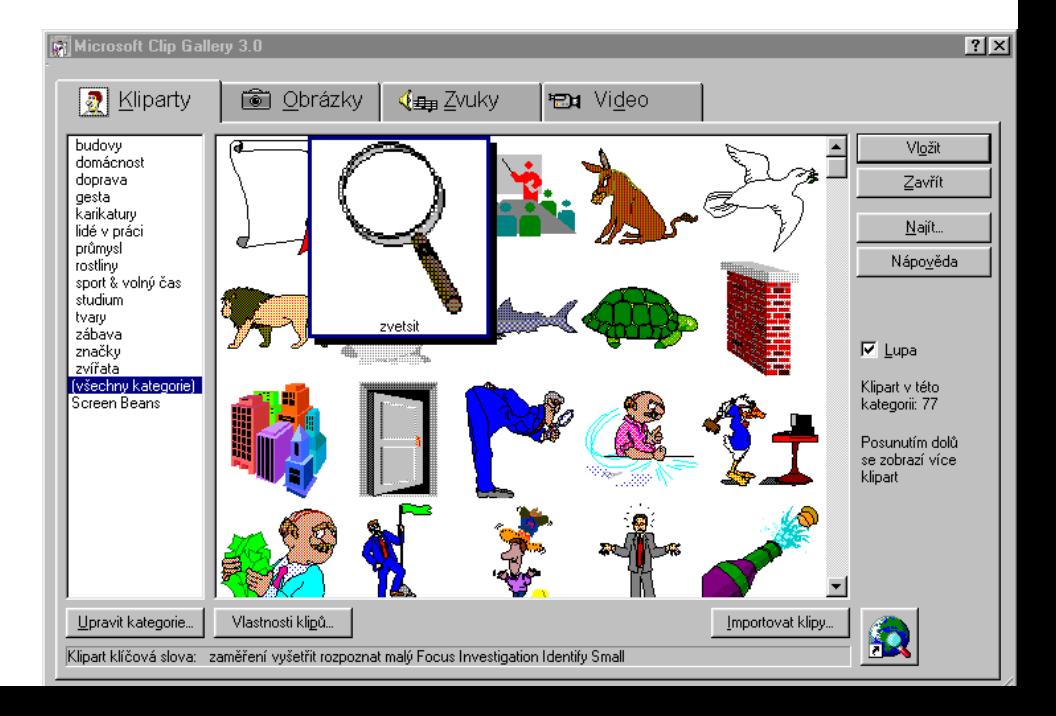

## **Vkládání objektů**

- $\checkmark$  graf
- $\times$  tabulka
- obrázek, klipart
- $\checkmark$  obrazce
- hypertextorý odkaz
- $\times$  rovnice
- $\checkmark$  video
- $\times$  zvuk

 $\checkmark$ 

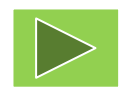

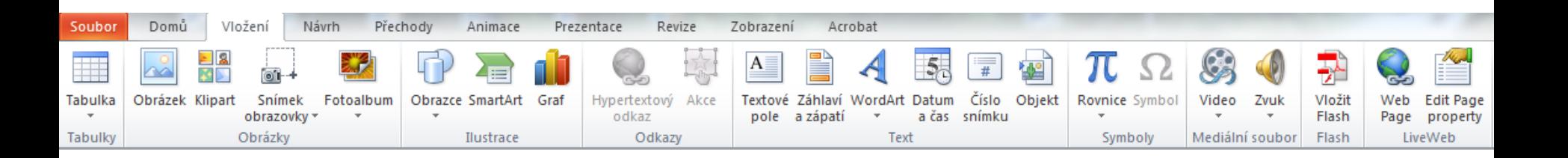

# **Děkuji vám za pozornost!**  $\bigodot$

## **Domácí úkol?**

**Ano, jistě!** 

**Připravit prezentaci v PPT v délce maximálně 15 min**

#### Sources:

http://www.the-energy-healing-site.com/chakra-colors.html

http://www.academia.edu/814203/Colour\_Colour\_Everywhere...

http://visual.ly/color-guide-designers

http://nowsourcing.com/blog/wp-content/uploads/2012/01/louisville-painter.html

http://blog.kissmetrics.com/color-psychology/

http://www.wwu.edu/id/media/documents/Morris-ColorinIDrevH.pdf

http://www.rachester.edu/news/show.php?id=3268

http://www.colorcom.com/research/why-color-matters

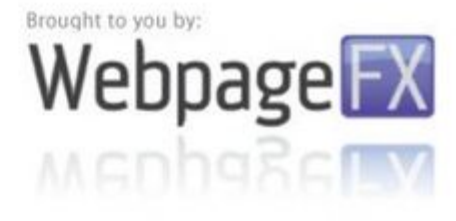